# **Capítulo 10. Aplicaciones**

# *10.1.- Teleconsulta*

## *LUIS ALFARO FERRERES*

La medicina maneja en el establecimiento del diagnóstico una combinación de datos, de información, que en su mayor parte es susceptible de ser transportada a distancia. El diagnóstico basado en esta información puede realizarse a miles de kilómetros de la localización del paciente.

Desde que los avances técnicos han permitido la trasferencia de información electrónica, se ha planteado la posibilidad de realizar diagnósticos remotos, y de recibir consejo médico a distancia. Quizá las primeras experiencias bien documentadas de un sistema de telemedicina multidisciplinar incluyendo transmisión de imágenes macro y microscópicas es el que se desarrolló a finales de la década de 1960 entre el Aeropuerto Internacional Logan y el Hospital General de Massachussetts en Boston [1]. Aquel sistema que utilizaba tecnología de transmisión de microondas, permitía ya realizar diagnósticos médicos a partir de las imágenes recibidas. Desde entonces los sistemas de teleconsulta han avanzado lentamente, incluso por detrás de los adelantos técnicos, hasta muy recientemente. Inicialmente la práctica de la telemedicina se veía orientada a situaciones especiales de aislamiento donde el consejo médico no estaba disponible y no era posible encontrarlo de forma presencial. La NASA con el desarrollo de programas espaciales, se planteó la necesidad que entre los sistemas de transmisión de información se incluyeran los datos médicos necesario para poder establecer diagnósticos y eventualmente tratamientos a distancia.

En otros entornos de aislamiento como en regiones remotas del norte de Noruega, la necesidad de desarrollar métodos de telepatología contribuyó al avance de estas aplicaciones [2,3]. De igual modo las bases de investigación de la Antártida [4] han empleado los sistemas de telemedicina. Para solventar problemas derivados de su peculiar ubicación.

Estas situaciones, por su excepcionalidad, no pueden ser tomadas como indicativas del avance de la telemedicina, y sólo confirman la disponibilidad técnica para llevarla a cabo.

En realidad la telemedicina y la teleconsulta incrementan su potencial cuando pueden realizarse de manera sencilla sin costosos equipamientos, que no se justifican salvo en las situaciones citadas. Y en la actualidad ha sido la revolucionaria expansión de Internet y no tanto los avances técnicos lo que ha permitido cambiar los planteamientos de excepcionalidad de la telepatología y teleconsulta a algo cotidiano. Porque la consulta es algo habitual entre los patólogos. Lo es tanto de manera intrahospitalaria entre los propios miembros de un mismo departamento, como de manera interdepartamental.

Y la telepatología ya ha alcanzado una fase en la que no hay que buscar motivos geográficos o de aislamiento para justificarla. Lo que hace poco tiempo hubiera parecido insólito es decir una consulta interdepartamental a través de un sistema de telepatología ya es una realidad [5]. Podemos establecer una conexión digital entre la sala de biopsias intraoperatorias en el área de quirófanos, y el resto del departamento. Pero los hábitos digitales pueden ir mas allá. En este momento no es extraño el intercambio de mensajes de correo electrónico entre personas situadas a uno cuantos metros de distancia, ó en despachos contiguos. Pero también podríamos llevar esto a las consultas. Así las cotidianas, frecuentes e informales consultas entre compañeros de servicio, podrían transformarse en teleconsultas a poco que nos familiaricemos con esta forma de trabajo.

El mínimo esfuerzo que representa levantarnos de nuestro microscopio, desplazarnos al despacho de al lado y mostrar una preparación a nuestro compañero más próximo, podría realizarse a través de las pantallas de los ordenadores conectadas a los microscopios, y a su vez conectadas a una intranet de alta velocidad. Son las elevadas prestaciones y las enormes tasas de transferencia que podemos manejar en una intranet hospitalaria, lo que hace ya factible que una consulta intrahospitalaria pueda llevarse a cabo de manera idónea a través de un sistema de telepatología.

Pero es quizá la consulta a larga distancia la que puede beneficiarse más de los sistemas de telepatología. Tan sólo el ahorro de tiempo que supone la diferencia de enviar preparaciones o bloque por correo convencional a un destino remoto puede compensar las posibles deficiencias de un sistema imperfecto de teleconsulta. De hecho en lo últimos tiempo han proliferado servidores de telepatología y teleconsulta, bien estrictamente electrónica, o bien combinados con consultas convencionales.

Y ha sido la expansión de Internet lo que ha hecho que muchos de estos servidores de teleconsulta se encuentren prácticamente al alcance de cualquier patólogo del mundo que los requiera.

Uno de los que ha tenido más difusión ha sido el auspiciado por la Unión Internacional contra el Cáncer (UICC- Telconsultation Center). Esta localizado físicamente en el instituto de Patología Charité de la Universidad Humboldt de Berlín, y su dirección electrónica es:

http://www.UICC-TPCC.charite.de

aunque ese servidor se encuentra parcialmente en alemán, y el enlace en ingles con el área de teleconsulta es éste:

http://www.medstage.de/public/html/UICC/

Entre los objetivos que se enumeran en estas páginas están:

- 1. Proporcionar a los países en desarrollo una forma sencilla de acceso a diagnósticos histopatológicos de calidad a través de los expertos integrados en el programa
- 2. Proporcionar a los departamentos de patología de pequeño tamaño, especialmente de países de Europa del Este, Asia y África, la oportunidad de recibir consejo de sus expertos para facilitar la labor de los clínicos en la toma de decisiones terapéuticas de los pacientes consultados
- 3. Promover la difusión de los sistemas de estadiaje TNM de la UICC de los tumores malignos, así como las clasificaciones de la OMS y SNOMED.

Se trata de un servicio gratuito dirigido exclusivamente a patólogos, que garantiza un tiempo máximo de respuesta a las consultas de 3 días laborables.

La UICC cuenta con un grupo de más de 50 expertos responsables de dar respuesta a las consultas recibidas.

El funcionamiento del sistema integra tres partes el patólogo de origen, el centro de telepatología y consulta (TCC), y el experto internacional que revisa el caso. La tecnología electrónica facilita la interrelación entre estas tres partes y el proceso de consulta se realiza de la siguiente manera:

- 1.- El patólogo de origen envía el caso al TCC
- 2.- El TCC registra el caso
- 3.- El caso se asigna a un experto concreto
- 4.- El experto emite su diagnóstico
- 5.- El TCC emite eventualmente un cometario a dicho diagnóstico
- 6.- El patólogo de origen recibe el informe con el diagnóstico.

No existen unos requerimientos mínimos en cuanto a tamaño y calidad de las imágenes ni un sistema que posibilite telepatología dinámica. Esencialmente los casos en consulta se envían como imágenes gráficas en formatos jpg o gif, y el estudio de las mismas se realiza a través de un sistema de visualización basado en páginas web.

La relación de expertos que revisa los casos puede verse en esta dirección: (http://www.medstage.de/public/html/UICC/experts.html) pero por citar sólo a los españoles cuenta con: Ferran Algaba, Antonio Cardesa, Antonio Llombart.Bosch, y Francisco Nogales.

Otro de los lugares de teleconsulta más implantados, es el que lleva funcionando desde 1993 en el Instituto de Patología de la Fuerzas armadas estadounidenses (AFIP). Este servicio complementa la larga tradición de consultas de esta institución. Y cuenta con un importante departamento de telepatología que canaliza todas las consultas que se reciben por vía electrónica.

Su dirección en Internet es la siguiente:

#### http://www.afip.org

Existen diversas maneras de enviar casos en consulta a través de telepatología

- 1. A través de un servidor web.
- 2. A través de un mensaje de correo electrónico dirigido a este buzón: **consultation@tele2.afip.org**.
- 3. Vía FTP. Para utilizar este medio hay que crear una cuenta de ftp, y a través de fax o teléfono (por motivos de seguridad) se envía una contraseña y nombre de usuario que hará operativa la cuenta ftp.
- 4. Por medio de un sistema de telepatología dinámico (Roche Imager Manager System)

Se recomienda para la captura de las imágenes emplear como mínimo cámaras con una resolución de 750x500 (equivalente a la resolución en píxeles de las cámaras analógicas tipo PAL) e idealmente cámaras de 1000 x 750 píxeles. El AFIP cuenta con un número de centros asociados enlazados por una red de área local, dentro de la cual la transferencia de volúmenes de información elevados, como los que puede requerir un sistema de telepatología se puede realizar con líneas de alta capacidad. Para transferencias desde fuera de esta red o a través de Internet, especialmente si se usan conexiones con MODEM, la baja velocidad disponible hace aconsejable el envío de imágenes de un tamaño moderado.

Aunque para evitar problemas de compatibilidad entre sistemas comerciales cerrados de telepatología, se recomienda el envío de imágenes estáticas en formatos habituales tipo jpg, gif, tif o bmp, pueden establecerse, sobre todo con fines educativos videoconferencias, empleando los sistemas más difundidos: NetMeeting o CU-SeeMe.

En todos los casos hay que rellenar un formulario que se enviará por fax, o a través de un servidor web seguro con encriptación, que incluirá los datos de identificación del paciente, del patólogo que consulta así como información clínica, y diagnósticos de sospecha.

En este momento el servicio de teleconsulta del AFIP tiene un coste de 50-75\$ para casos recogidos en imágenes estáticas (la mitad que para una consulta convencional con preparaciones histológicas) o 150\$ si se trata de una *preparación virtual* (véase Capítulo 9); aunque es gratuito para consultas de patólogos o instituciones militares, centros gubernamentales y hospitales universitarios.

Aunque inicialmente no es necesario el envío de preparaciones, el departamento de telepatología reconoce que en el 80% de los casos de teleconsulta, se solicita a patólogo emisor la remisión de preparaciones o material adicional, bien para realizar técnicas especiales, bien para garantizar un control de calidad del servicio de teleconsulta, o bien en los casos en que hay diferencias significativas entre el diagnóstico propuesto por el patólogo de origen y el emitido por el AFIP.

El tiempo medio de respuesta para casos de teleconsulta era de 3'62 horas (datos de 1998), para caso enviados desde los Estados Unidos. Para casos procedentes del resto del mundo la respuesta se emite dentro de las primeras 24 horas tras su recepción.

La Universidad de Pittsburg cuenta con otro servicio de Teleconsulta. Es accesible a través de esta dirección web:

## http://telepathology.upmc.edu/

aunque es necesario un proceso de registro previo, cuya respuesta y disponibilidad de la cuenta de acceso no es inmediata.

El grupo Internacional de Telepatología cuya web se encuentra en esta dirección:

## http://www.itpg.com/

proporciona apoyo a hospitales rurales de Estados Unidos y patólogos del resto del mundo, también a partir de un sistema de telepatología estática basado en transmisión de imágenes fijas.

Otra web en donde se realizan servicios de telepatología y teleconsulta es la desarrollada entre otros por Francisco G. de la Rosa (coautor de este manual) ( http://www.telepathology.com). Se encuentra en funcionamiento desde 1997, y aceptan casos a través de correo electrónico con imágenes estáticas en formato .jpg. Las actividades de telepatología están centradas específicamente en cuestiones educativas y de investigación, por lo que para la emisión de un diagnóstico formal requiere además el envío de preparaciones y bloques para su estudio convencional.

La búsqueda de servidores de teleconsulta resulta un tanto decepcionante ante el escaso numero de servidores plenamente activos para funciones de telepatología. Existen multitud de proyectos en fases previas de desarrollo, mucho de los cuales parecen paralizados, con páginas web sin actualizar desde meses e incluso años. Pueden aventurarse diversos motivos para explicar esta situación.

La mayor parte de los servidores de teleconsulta se basan en sistemas de telepatología estática. Ello no es debido a problemas técnicos de desarrollo de métodos de telepatología dinámica, sino fundamentalmente a que resulta difícil hacer plenamente funcional un sistema abierto de telepatología dinámica. En primer lugar hay que garantizar la compatibilidad con cualquier posible usuario del sistema de telepatología, lo cual es muy problemático de conseguir. En segundo lugar es difícil disponer de un asistente del sistema de telepatología conectado de forma continua a la espera de recibir consultas. Para implementar un sistema de telepatología directa habría que establecer previamente las condiciones técnicas de emisor y receptor y establecer un horario prefijado para la sesión. La telepatología estática con el manejo de imágenes estáticas solventa estos problemas, a costa de una pérdida de interactividad y de limitar el estudio de los casos a unas cuantas imágenes, que difícilmente podrían suplir a un método de telepatología dinámica.

Otro de los problemas es que los casos de consulta se envían tradicionalmente a patólogos especialmente experimentados y con elevado prestigio. Estos patólogos lógicamente no pueden estar continuamente pendientes de atender un sistema de telepatología, y mucho menos de telepatología dinámica salvo sesiones concretas de teleconferencia.

Por otro lado, los departamentos, hospitales o universidades que desarrollan sistemas de telepatología no necesariamente cuentan con patólogos de primer nivel con posibilidad de recibir un numero importante de consultas, y viceversa, los patólogos que reciben frecuentes consultas no necesariamente están en disposición de adaptarse a un sistema de telepatología, y a emitir diagnósticos exclusivamente a partir de información digital en lugar del estudio tradicional de los casos.

Esta situación probablemente cambiara progresivamente de forma que las ventajas de la teleconsulta puedan aprovecharse plenamente. Y el cambio debe proceder no del desarrollo de complejos y avanzados sistemas de telepatología que probablemente seguirán siendo incompatibles para la mayor parte de sus posible usuarios, sino de la difusión, universalización y adaptación de las metodologías de trabajo digital. Parece difícil imaginar un sistema de teleconsulta que pueda extenderse si no se caracteriza por su sencillez y comodidad. Estamos ya próximos a poder hacer teleconsultas con la misma facilidad que llamamos por teléfono. Apenas es necesario que el ancho de banda de las conexiones se amplíe un poco, para permitir que de forma instantánea y con calidad, podamos transmitir imágenes en tiempo real tal como ya las podemos ver en modo local y en intranets.

## **Bibliografía**

1.- Kayser K, Szymas J, Weinstein R (eds). History of Telemedicine and Telepathology. En: Telepathology. Springer, Berlín. 1999: 24-25

2.- Nordrum I, Engum B, Rinde E, Finseth A, Ericsson H, Kearney M, Stalsberg H, Eide TJ. Remote frozen section service: a telepathology project in northern Norway. Hum Pathol 1991; 22(6): 514-8

3.- Nordrum I, Eide TJ. Remote frozen section service in Norway. Arch Anat Cytol Pathol 1995;43(4):253-6

4.- Hyer, RN. Telemedical experiences at an Antarctic station. J Telemed Telecare 1999;5 Suppl 1:S87-9

5.- Onguru O, Celasu E. Intra-hospital use of a telepathology system. Pathol Oncol Res 2000;6(3):197-201

# *10.2.- Entorno Virtual de Apoyo a la Formación en Patología ANDRÉS SAMPEDRO, ÁNGEL MARTÍNEZ-NISTAL, RAQUEL-AMAYA MARTÍNEZ*

## **10.2.1.- Introducción**

Sin lugar a dudas, el principal motor del cambio hacia una emergente Sociedad de la Información primero y en la actualidad hacia una Sociedad basada en el Conocimiento , ha sido la irrupción brusca de las Tecnologías de la Información y Comunicaciones (TIC). La incorporación de estas TIC en los procesos educativos ha tenido lugar a distintos niveles, siendo quizás el más extendido la Enseñanza Asistida por Ordenador (EAO) (Price, 1991)).

Es bien conocido que cada vez más estudiantes y profesionales tienen necesidad de acceder a recursos educativos, sin limitaciones de horario o localización geográfica, no solo en la enseñanza superior de primer y segundo ciclo, sino también en tercer ciclo, formación continuada y ocupacional. Por ello, la utilización de las TIC como apoyo a la enseñanza presencial o como plataforma para la enseñanza a distancia es hoy imprescindible en todo planteamiento de mejora de los procesos educativo-formativos. El ingente potencial de difusión de contenidos multimedia de Internet y su carácter universal, hace que se esté utilizado ya en un gran número de instituciones.

Sin embargo, la gran mayoría de estos espacios virtuales se utilizan de un modo limitado para realizar una mera presentación de contenidos, no contemplando la posibilidad de comunicación e interacción, bien sea entre profesores y alumnos o entre los mismos alumnos. El material educativo generalmente se presenta en formato HTML y sólo en contadas ocasiones se cuenta con contenidos expresados en material didáctico realmente multimedia. Así mismo, son frecuentes los sitios web que no están suficientemente estructurados, lo que dificulta encontrar la información que se está buscando y muchas veces, antes de conseguir acceder a la información, el usuario necesita aprender a manejar el entorno, lo que en ocasiones puede llevar bastante tiempo.

Estos aspectos llevan a considerar como lo más importante a tener en cuenta a la hora de construir entornos de aprendizaje basados en Web:

- La estructura y funcionalidades del Sistema Gestor
- El Diseño de Instrucción
- **El Material Educativo Multimedia**

## **10.2.2.- El Sistema WellCom**

WellCom (Welcoming Environment for Lifelong Learning and Communication) o *entorno amigable para la enseñanza y comunicación* es un producto *Software* desarrollado por el Servicio de Proceso de Imágenes y Tecnologías Multimedia de la Universidad de Oviedo.

## 1. Objetivos

Desde el comienzo del diseño de la aplicación, el objetivo de **WellCom** ha sido convertirse en un **sistema gestor de entornos de enseñanza/ aprendizaje a través de Internet** que tuviera las siguientes características:

- Poder **gestionar múltiples entornos virtuales** simultáneamente con la misma aplicación.
- Dentro de cada entorno, facilitar la **publicación y organización** de los contenidos.
- Soportar diferentes tipos de **materiales educativos** mediante un gestor de base de datos que permitiera la rápida actualización, búsqueda y presentación de **contenidos**, así como el control de los **accesos** a los cursos existentes y el **seguimiento** y **evaluación** de los avances realizados por el alumno.
- Proveer herramientas de **comunicación** entre el profesor y el alumno o entre alumnos para potenciar el proceso de aprendizaje mediante la utilización de medios tanto

**asíncronos** (correo electrónico interno y foros de discusión) como **síncronos** (chat y mensajes emergentes).

- Facilitar la creación de material educativo a través de Internet mediante una **herramienta asistente** propia del sistema que permita **desarrollar y publicar lecciones** basadas en la modularidad y reutilización de los contenidos.

## 2. Organización General

En consonancia con los nuevos modelos educativos centrados en el alumno (Jonnassen et al., 1993; Laurillard, 1993), situamos al estudiante en el centro del sistema, disponiendo el resto de los recursos en torno al mismo (Figura 1).

El sistema dispone de un mecanismo de validación de datos de usuario de forma que tras introducir el *"login"* (acceso al sistema) el usuario podrá acceder a diferentes funcionalidades dependiendo de que sea estudiante, profesor o administrador.

## 3. Contenidos

Los contenidos educativos están organizados por **secciones**; una sección contiene **temas** o bien otras subsecciones. Cada tema tiene asociado su propia **evaluación**, **avisos** del profesor, **bibliografía**, **glosario** de términos, **anotaciones** del alumno y **estadísticas,**  así como sus herramientas de **comunicación** que serán descritas a continuación.

## 4. Comunicación

El sistema dispone de diversas herramientas de comunicación:

- El **área de trabajo**, donde los alumnos pueden enviar las actividades y trabajos demandados por el profesor y comentarlos entre si. Este área permite el envío de ficheros en cualquier formato (texto, presentaciones, imágenes,etc) a los cuales pueden acceder tanto el profesor como los alumnos matriculados en el tema para su revisión y comentario.
- El **forum de discusión,** donde los usuarios pueden enviar mensajes o preguntas que son introducidas en una lista. Los mensajes permanecen en la lista a disposición de los usuarios que quieran realizar comentarios sobre ellos. Los profesores suelen utilizar este tipo de comunicación para contestar las preguntas que les formulan los alumnos, para discusiones off-line, tutorías, evaluación, etc.
- El **chat** es una herramienta de comunicacion síncrona, que se utiliza para discusiones on-line y tutorías; con ella el alumno o profesor puede comunicarse, (dialogando por escrito), con el resto de los usuarios que estén conectados en ese momento.
- Otra opción de comunicación del sistema es mediante el uso de **mensajes emergentes.** En este caso el usuario elige otro usuario de los conectados en ese momento en el sistema y le envía un mensaje, típicamente unas pocas líneas de texto.
- También se cuenta con un **buzón personal**, a modo de e-mail interno, donde cada usuario mantiene su correo privado, disponiendo de un buzón con dos carpetas: "*recibidos*" y "*enviados*". Tiene la ventaja de que no se necesita disponer de una cuenta de correo electrónico en un servidor para poder recibir mensajes.

## 5. Carpeta Personal

En esta área, el usuario tiene acceso a sus **datos personales**, para consulta y modificación. Puede visualizar y gestionar las **anotaciones** que ha tomado en los diferentes temas, consultar los **resultados de los exámenes** realizados, crear sus propios **enlaces** a las páginas web que estime interesantes, así como ver las **estadísticas** propias de accesos al entorno.

## 6. Otros Servicios

El usuario dispone, asimismo, de herramientas adicionales:

**Buscador:** permite buscar en diferentes categorias: temas, glosarios, bibliografía, usuarios, etc.

**Enlaces** a otros lugares interesantes de Internet que permiten a los usuarios almacenar sus propias direcciones preferidas y acceder a las recomendadas por profesores y administradores.

**Estadísticas** de acceso al entorno, por día, semana, mes, lugar de origen, etc. El usuario puede estar también informado sobre sus propios accesos a los temas y las estadísticas de la navegación personal.

**Novedades:** muestra noticias sobre materiales nuevos o actualizados, servicios a los estudiantes, mensajes de los administradores, etc.

El **área de descanso** permite al estudiante tomar un descanso del estudio y acceder a cosas como periódicos, tomar parte en discusiones sobre temas generales, encontrarse con otros estudiantes en la cafetería, echar un vistazo al tablón de anuncios, etc.

#### 7. Opciones del Profesor

El profesor del tema, además de disponer de las opciones anteriores, dispone de la funcionalidad de **evaluación**, que le permite preparar fácilmente exámenes de tipo test, modificar exámenes existentes y conocer los resultados de los alumnos que han hecho el examen, además puede añadir **bibliografía** con sus correspondientes enlaces , términos del **glosario** y publicar avisos.

El profesor cuenta también con un **generador de presentaciones.** Se trata de una herramienta de fácil manejo con la que, mediante la utilización de plantillas prediseñadas, se pueden generar presentaciones simples que son automáticamente publicadas en el servidor como un contenido más del tema. En el caso de la Anatomía Patológica esta herramienta puede ser muy útil para la publicación y discusión de casos clínicos.

#### 8. Opciones del Administrador

El sistema ofrece herramientas de administración para diferentes propósitos:

- Organización de la **estructura** de los cursos.
- Mantenimiento de las **materias**.
- Control de los **usuarios** y privilegios de acceso (suscripción de estudiantes a materias, asignar profesores).
- Creación y colocación en los temas de **canales de chat y foros**.
- Configuración de las **variables** del entorno.
- Comunicación de **noticias** a los usuarios.
- Mantenimiento de la sección "**Novedades**".

## **10.2.3.- Infraestructura Tecnológica**

#### 1. Hardware y software

l

El Sistema WellCom sigue una arquitectura cliente/servidor. Esto significa que el *"grueso"* de la aplicación está en una máquina *"principal"* o *"central"* que recibe el nombre de "*servidor"*, a la que se conectan los ordenador de los usuarios. A estos equipos se les denomina *"clientes"*  1 .

El servidor debe ser una máquina Intel, con el Sistema Operativo Microsoft Windows **NT 4.0**  ó Microsoft **Windows 2000**. Se requiere del Servidor Web **IIS 4.0 ó 5.0** (Internet Information Server), Microsoft **Active Server Pages** (ASP) y la Base de Datos Microsoft **SQL Server 7**. El código está desarrollado fundamentalmente en Visual Basic Script, además de Java Script, Transact SQL y Borland Delphi.

<sup>1</sup> Esta es la acepción más empleada de los términos *"cliente"* y *"servidor"*, aunque en rigor, servidor y cliente no son las máquinas, sino las aplicaciones.

El cliente puede ser cualquier máquina capaz de ejecutar un navegador de internet, PC, Unix, Macintosh, etc. En cuanto al navegador, se recomienda Netscape Navigator o Internet Explorer en sus versiones 4.0 o superior.

## 2. Infraestructura de Comunicación

Cliente y Servidor pueden estar dispuestos de tres formas:

- *1) El servidor se conecta a la red mundial Internet y los clientes por tanto pueden estar en cualquier lugar.*
- 2) Servidor y Clientes están en una **intranet** (una red interna), dentro de una misma red local, perteneciente a una sala, un edificio, una institución,... etc.
- 3) En un caso extremo, puede hacerse que cliente y servidor coincidan en una misma máquina –incluso un ordenador portátil-. Esto permite acceder a los contenidos, pero imposibilita una parte vital de la aplicación: La comunicación entre alumnos y profesores.

La aplicación funciona de la misma forma en todos los casos, pero cada una de estas situaciones dispondrá típicamente de un *ancho de banda* distinto. Aunque no es muy riguroso, se suele hablar de *ancho de banda* para referirse a la cantidad de información (Megabytes, Kilobytes, etc.) por unidad de tiempo que una línea de datos es capaz de transmitir.

Es muy importante tener en cuenta este factor para el diseño del material educativo: WellCom admite páginas HTML, imágenes, incluso vídeo, sin imponer limitaciones de tamaño. Pero si éste es muy grande con relación al "*ancho de banda"* disponible, el manejo de la aplicación será lento y pesado, o incluso inviable.

Una red local probablemente tenga un buen ancho de banda. Si se trata de Internet, éste es muy variable y no siempre fácil de controlar; aunque la tendencia clara es una mejora continua. Previsiblemente dentro de pocos años se dispondrá en Internet (o su equivalente) de unas prestaciones iguales o superiores a las redes locales actuales, y WellCom está preparado para utilizarlas.

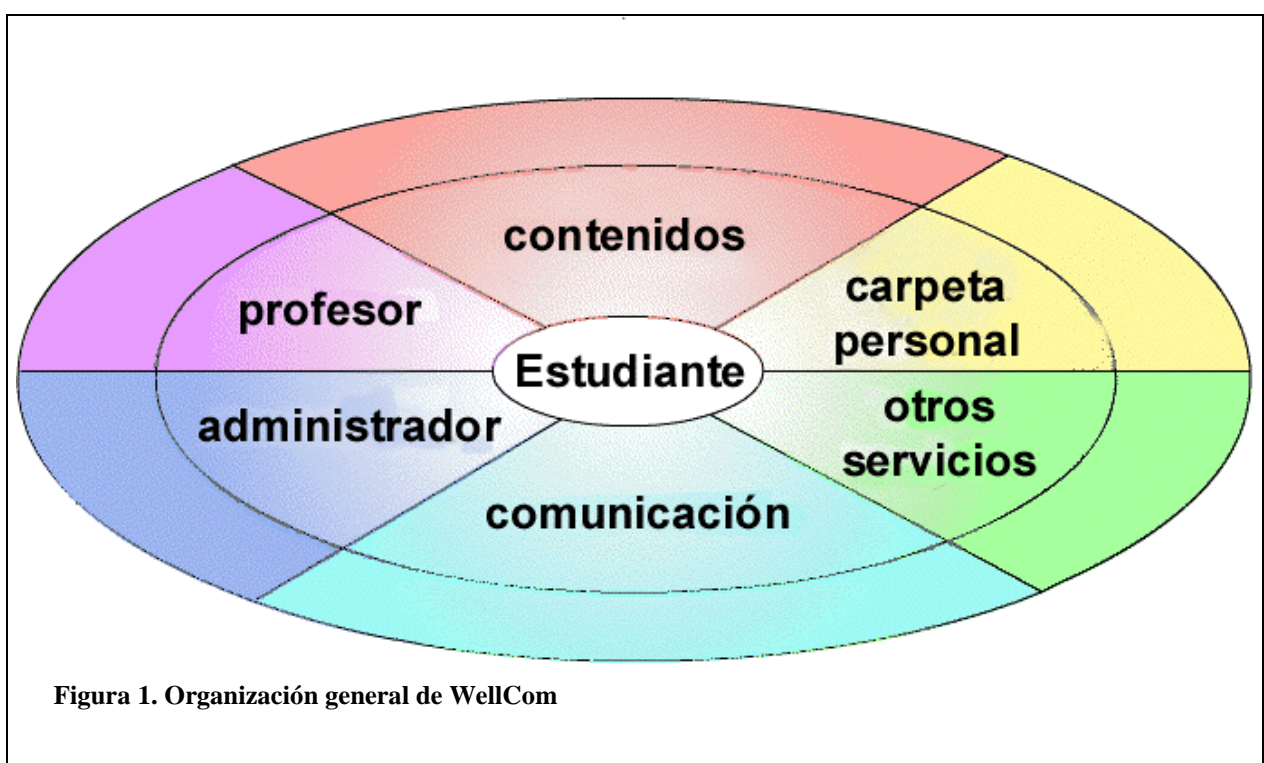

#### **10.2.4.- Entorno "WellPath"**

WellPath (http://wellpath.uniovi.es) -**Welcoming Environment for Lifelong Learning in Pathology-** o *entorno amigable para la formación continuada en Patología* es el primer **entorno virtual** gestionado con WellCom. Este entorno, que fue creado como medio de apoyo a la enseñanza presencial en la Facultad de **Medicina de la Universidad de Oviedo,** se ha enriquecido en la actualidad con contenidos aportados por otros departamentos de Patología Europeos: Nottingham, Nicosia, Pecs, Krakow, Cluj-Napoca, Alicante, así como con material de seminarios procedentes de reuniones de la SEAP. Un capítulo destacable es el material pediátrico, que en forma de temas y casos clínicos está siendo coordinado por el Prof. J. Fernández Toral de la Universidad de Oviedo.

En la elaboración de los contenidos se ha tenido en cuenta la aplicación de una metodología activa para asegurar la participación de los estudiantes en el proceso de enseñanzaaprendizaje. Algunos contenidos se han desarrollado utilizando la herramienta de autor *Macromedia Flash* y otros están en formato "*HyperText Markup Language*" (HTML).

El Material Educativo Multimedia es elaborado por un Equipo Multidisciplinar de Desarrollo en el que junto al experto científico, especialista en el tema, colaboran los pedagogos, los especialistas en diseño, y los programadores informáticos (Sangrá, 2000). Desde una perspectiva pedagógica, estos materiales han de elaborarse teniendo en cuenta los diversos componentes de un *diseño de formación* (Guàrdia, 2000)*,* que en este caso está centrado en el estudiante. Este diseño comprende: acciones vinculadas a la evaluación inicial de necesidades de formación y análisis del contexto de formación; definición de los objetivos de aprendizaje; selección de contenidos; diseño de experiencias de aprendizaje; metodología de desarrollo; temporalización y evaluación, tanto de los aprendizajes alcanzados por los estudiantes en relación a los objetivos propuestos, como del propio material educativo multimedia. Estos materiales, además, se considera que deben reunir un conjunto de características o principios metodológicos para que puedan ser considerados realmente educativos y multimedia, como son, entre otros, el principio de significatividad, interactividad, integralidad, coherencia e interconexión.

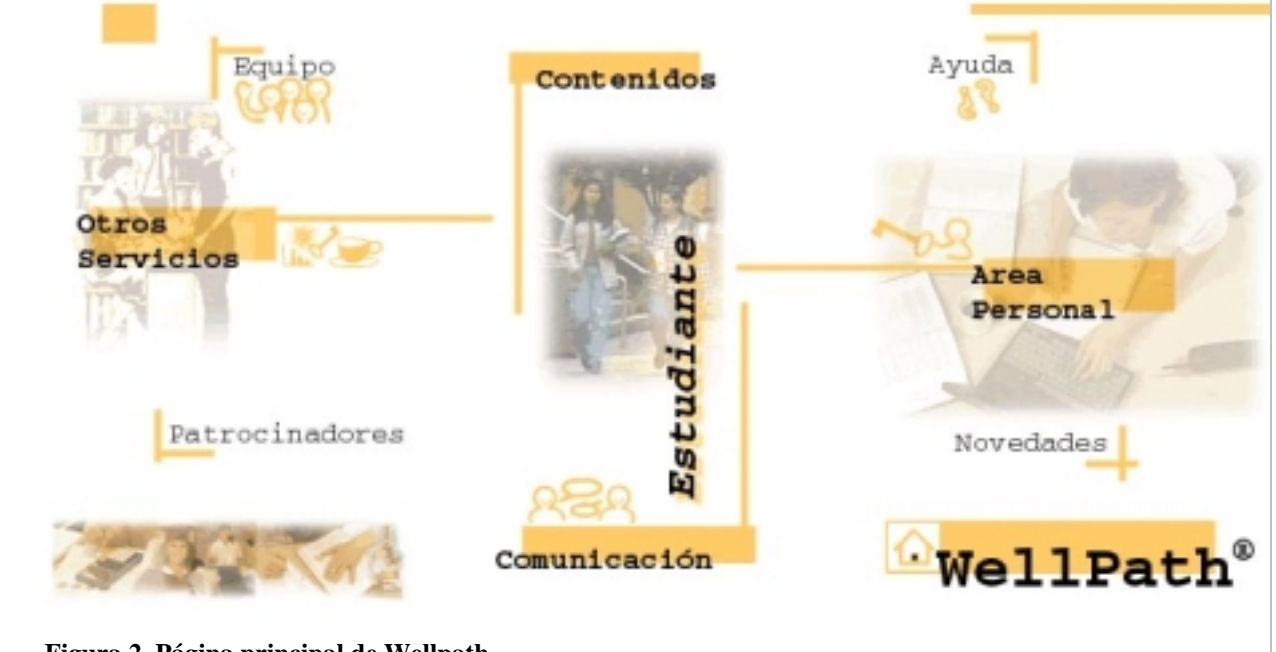

Los contenidos de Patología están organizados en cuatro categorías: Seminarios, Sesiones, Tutoriales y Cursos.

**Figura 2, Página principal de Wellpath.**

### 1. Cursos y lecciones

Los **Cursos** están formados por un grupo de **Lecciones** sobre temas relacionados.

El principal objetivo al diseñar las lecciones es producir materiales dinámicos en los que los contenidos se muestran de manera intuitiva utilizando el lenguaje gráfico. Este objetivo se ha logrado utilizando la herramienta de autor Flash de Macromedia. Esta herramienta permite diseñar material multimedia interactivo en el que se pueden integrar texto, fotografías, animaciones, vídeo, sonidos y archivos de grabaciones de voz, en un material final con un tamaño optimizado para su publicación en Internet. En la actualidad están disponibles: "*Curso de Citopatología Ginecológica*" y "*Modelos de Alteración de la Respuesta Inmune*".

La estructura típica de una lección interactiva es la siguiente :

- Una portada en la que aparece un título y el nombre del proveedor de contenidos.
- Un menú principal desde el que se puede acceder a los contenidos. En él aparecen recogidos los contenidos organizados de manera jerárquica utilizando texto. Desde el menú principal se puede imprimir la versión HTML del tutorial.
- Las escenas donde se desarrollan los contenidos tienen el mismo formato. Todas tienen un título y una barra de navegación con botones comunes. En general los elementos que aparecen en la pantalla son elementos interactivos que contienen información que se hace visible al pasar por encima de ellos.
- Una vez que se han explorado los elementos de la escena podemos elegir leer una breve explicación sobre el tema o comenzar a ver una animación. La animación puede ser controlada con los botones de pausa y rebobinado.

Cuando se ha terminado de estudiar la escena se puede regresar al menú principal y elegir otro tema. También están disponibles un índice de contenidos, un archivo de ayuda y un resumen de la bibliografía consultada para realizar el tutorial. Este tipo de información puede ser actualizada en cualquier momento por el profesor.

## 2. Seminarios y sesiones clínico-patológicas

Los Seminarios y las Sesiones Clinicopatológicas son contenidos realizados en versión HTML. Los textos son extraordinariamente descriptivos y están profusamente ilustrados con fotografías científicas obtenidas por el propio autor y sus colegas. El autor se esfuerza para hacer que el lector se implique en el material que está consultando y lo hace acercando los temas al estudiante, e incluso al profano, a través de la utilización de referencias culturales muy demostrativas. Esta filosofía se hace especialmente patente en los seminarios de patología pediátrica.

Los **Seminarios** están formados por un conjunto de casos clínicos y temas relacionados. Así por ejemplo, hay disponibles 47 casos de patología pediátrica y 56 temas de introducción a la pediatría, todos coordinados por el Dr. Joaquín Fernández-Toral.

Las **Sesiones clínico-patológicas** disponibles, coordinadas por el Prof. Andrés Sampedro son 17. En ellas se muestran la Historia clínica, una Presentación anatomopatológica y Comentarios relacionados.

## **10.2.5.- Conclusiones**

Internet y en general las TIC son hoy recursos imprescindibles en los procesos de Formación Continuada aunque los resultados que se obtienen todavía han de ser mejorados para alcanzar el nivel de satisfacción esperado. El sistema **WellCom,** desarrollado en el Servicio de Proceso de Imágenes y Tecnologías Multimedia de la Universidad de Oviedo, es un buen ejemplo de gestor de entorno virtual de enseñanza-aprendizaje que permite el seguimiento y evaluación de los avances realizados por el alumno, garantizando la total interacción profesoralumno durante el proceso de aprendizaje y posibilitando la reutilización de los contenidos educativos mediante su integración en una base de datos.

WellPath (http://wellpath.uniovi.es) -**Welcoming Environment for Lifelong Learning in Pathology-** o *entorno amigable para la formación continuada en Patología* fue creado como medio de apoyo a la enseñanza presencial en la Facultad de **Medicina de la Universidad de** 

**Oviedo** y se ha enriquecido en la actualidad con contenidos aportados por otros Departamentos de Patología Europeos.

## **Bibliografía**

- **Alarcón** J.M. *Programación con VBScript*. Anaya Multimedia, 1998
- **Boyle**, T. *Design for Multimedia Learning*. Prentice Hall, ISBN 0-13-242215-8
- *Evaluating resources*, North Carolina State University, http://www.ncsu.edu/imse/3/evalweb.htm
- **Gisbert**. M. et al. Entornos de Formación Presencial Virtual y a Distancia. *Boletín de la Red Iris* Nº 40, 13-25, 1997
- **González** Moreno, O. *Vbscript y programación ASP*. Anaya Multimedia 1997.
- **Grassian**, E. *Thinking critically about World Wide Web Resources*, UCLA College Library, http://www.library.ucla.edu/libraries/college/instruct/web/critical.htm
- **Grigoriadou**. M., Samaraku, M., and Mitropoulos, D. Expert knowledge, experience and teaching strategies: a networked approach trough the Internet. *Proceedings of the 14th International Conference in Technology and Education.* Vol 2, 387-389, Oslo 1997.
- **Guàrdia, L**. El diseño formativo: un nuevo enfoque de diseño pedagógico de los materiales didácticos en soporte digital, en J.M. Duart y A. Sangrà (Comp). *Aprender en la virtualidad.* Barcelona, Gedisa, 2000. 171-187.
- *JavaScript in Navigator 3.0*. Netscape Communication Corporation. 1996.
- **Jonnassen, D. et al.** (1993). A manifesto for a constructivist approach to uses of technology in higher education. *Designing environments for constructive learning*. Springer-Verlag.
- **Kent**, A. Medical schools without walls. *Medical Education*, (1997), 31: 157-158.
- **Lapeyre**, A., C. The World Wide Web is already changing medical education. *Academic Medicine*, 1997, 72: 563.
- **Laurillard, D.** (1993). *Rethinking university teaching: a framework for the effective use of educational technology*. London, Routledge.
- **Marquès** Graells, P. *Criterios para la clasificación y evaluación de espacios web de interés educativo*. 1999, http://www.pangea.org/org/espiral/
- Microsoft SQL Server 6.5 *Handbook*. 1996.
- **Mooney**, G., A., and Bligh, J., F. Computer-based learning materials for medical education: a model production. *Medical Education*, (1997), 31: 197-201.
- **Price, R. V**. *Computer-aided instruction: a guide for authors.* Pacific Grove Califoornia, Brooks/Cole, 1991.
- **Race**, P. *The Open Learning Handbook*, Scnd Ed., Kogan Page Ltd, London, Nichols publishing Company, ISBN 0-7494-1109-0
- *Review of research and development in technologies for education and training*: 1994-98. European Commission. 1998.
- **Sampedro** et al. Open and Distance Learning in Biopathology on the Internet. *Proceedings of the 14th International Conference in Technology and Education*. Vol 2, 464-466, Oslo 1997.
- **Sampedro**, A., Martínez Nistal, A. Rubio, Meana, R ., Torreblanca Pacios, A. López, Alastruey, J. and van Dort R. "Wellpath", entorno para la formación en Patología a través de Internet. *Boletín de la Red Iris* Nº 46/47, 9-14, 1998.
- **Sampedro**, A., Rubio, R., and Torreblanca, A. Web-Based environment for Supporting Learning Pathology. *VI ESACP Congress Abstracts*, Heidelberg, (1999).
- **Sangrà, A.** Materiales en la Web. Un proceso de conceptualización global, en J.M. Duart y A. Sangrà (Comp). *Aprender en la virtualidad.* Barcelona, Gedisa, 2000.
- **Sikorski**, R. and Richard, P. *Tool for Change: CME on the Internet*. JAMA, 1998, 280: 1013-1014
- *Technology options for Distance Education. Multimedia Skills*. European Commission. 1995.
- **Torreblanca** A. Rubio, R. Sampedro A. *Welcoming Environment for Lifelong Learning in Pathology*. International Workshop on Distance Learning and Training (DLT), Porto 25 and 26 February 1999. http://Jupiter.medialab.fe.up.pt
- **van Dort**, R., Torreblanca, A., Sampedro, *A. Quality control for Web-based learning environments*  dedicated to Health Issues. INABIS 2000, 6<sup>th</sup> Internet World Congress for Biomedical Sciences. 2000.

# *10.3.- Control de Calidad en Citometría a Través de Internet*

## *ANA SALAS, ANDRÉS SAMPEDRO*

#### **10.3.1.- Introducción**

La reproducibilidad de los resultados del análisis de ADN por Citometría de flujo está condicionada por diversos factores tales como el muestreo, disgregación y tinción de las muestras, estándares de referencia, adquisición de datos e interpretación de histogramas. Independientemente de la gran variabilidad metodológica seguida por los distintos laboratorios de Citometría, el intercambio de archivos de datos permite evaluar las diferencias debidas a la interpretación individual de los datos citométricos.

 En el año 1984, Murphy y Chused proponen un sistema de archivo de datos de formato estándar para citometría de flujo (FCS 1.0), el cual permite que los datos recogidos en diferentes instrumentos sean leíbles e interpretables por otros programas en ordenadores con distintos sistemas operativos. Ese estándar modificado en 1990 y adoptado por la International Society of Analytical Cytology nos permite realizar el intercambio interlaboratorio de datos para la resolución de casos de difícil interpretación.

Una vez que la red Internet se ha hecho accesible al público en general, surge la posibilidad de utilizar esta herramienta con el propósito de intercambiar información de una manera fácil, eficaz y en tiempo real con todos los laboratorios interesados. En el marco de la Sociedad Ibérica de Citometría, se ha realizado una experiencia piloto para el estudio a distancia de histogramas de ADN entre los Servicios de Citometría de Oviedo, Salamanca, Valencia y Oporto.

#### **10.3.2.- Descripción del Protocolo**

#### 1. Preparación de las páginas.

El servidor World Wide Web (WWW) del Servicio de Proceso de Imágenes y citometría de la Universidad de Oviedo cuya dirección electrónica es (http://www10.uniovi.es) ofrece información de las actividades que realiza este servicio además de funcionar como servidor web de la Sociedad Ibérica de Citometría (SIC). Dentro del apartado correspondiente a esta sociedad, cuya dirección electrónica es : (http://www10.uniovi.es/sic/tumorsol.htm) se editaron unas páginas dedicadas al grupo de trabajo de Tumores Sólidos de la SIC. En estas páginas WWW se detalló información correspondiente a las condiciones de estudio citométrico de 10 casos de carcinoma de colon cuyos histogramas de ADN presentaban dificultades en la interpretación (Fig.1). Los casos fueron obtenidos a partir de muestras cedidas por el Servicio de Anatomía Patológica del Hospital Central de Asturias y analizadas en el Servicio de Citometría de la Universidad de Oviedo. Para cada caso se especificaron algunos detalles relevantes de la historia clínica del paciente, el histograma de ADN analizado en el centro de referencia mediante el software Multicycle de Phoenix Flow Systems y su correspondiente fichero de datos generado por el citómetro. (Fig.2).

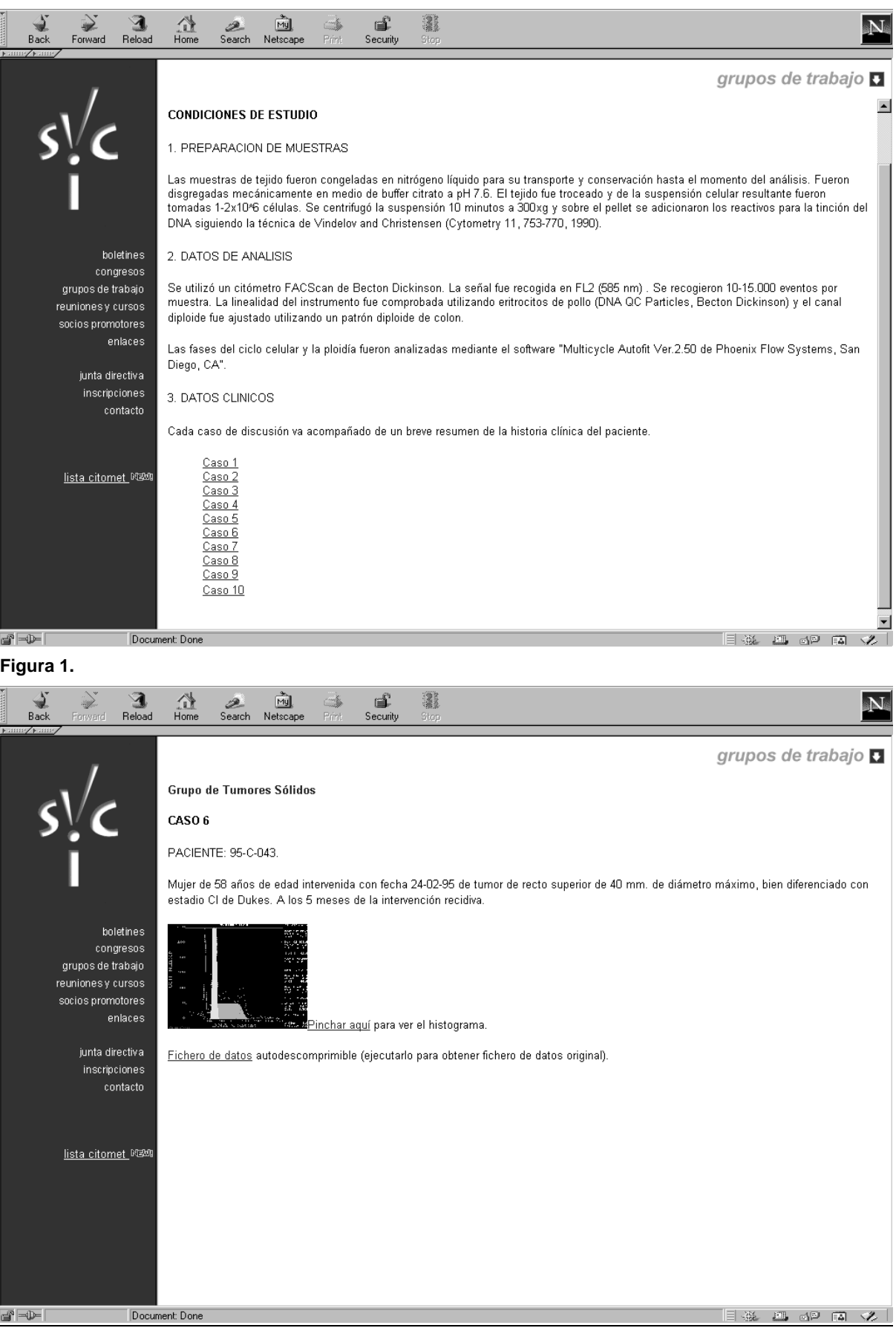

**Figura 2.**

## 2. Acceso a los ficheros de datos citométricos.

En las páginas elaboradas y para cada uno de los casos se encuentra un enlace a los ficheros de datos citométricos en forma de ficheros autodescomprimibles (.EXE). Los ficheros fueron comprimidos con el programa *RAR archiver* el cual genera un fichero comprimido ejecutable, de tal forma que al ejecutarlo se obtiene el fichero original descomprimido. El receptor, haciendo *clic* sobre el icono archiva automáticamente esta información en el disco duro de su ordenador. Una vez ejecutado el archivo los datos quedan listos para ser analizados con el software específico para ADN y obtener unos nuevos resultados citométricos según el criterio individual de cada analista. (Fig.3)

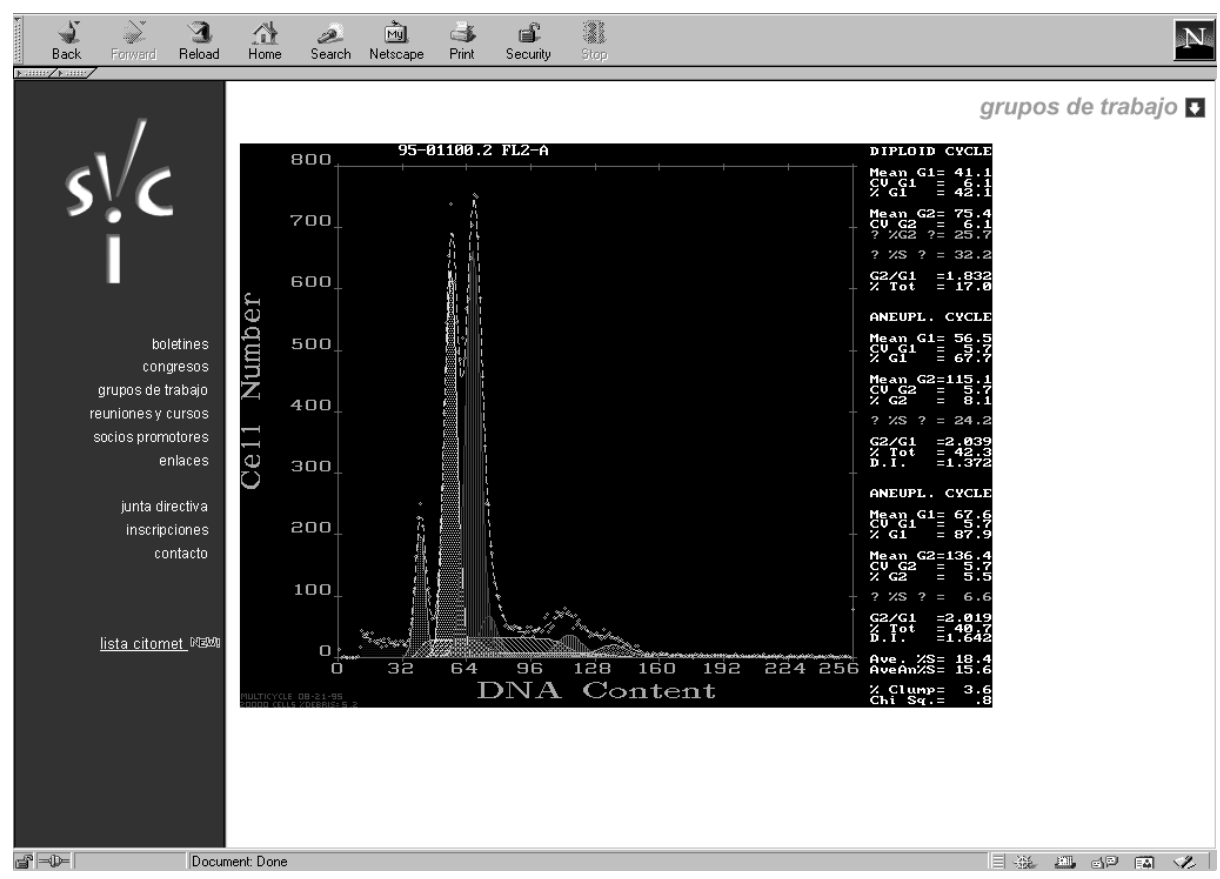

**Figura 3.**

## 3. Envío de resultados.

En esta experiencia preliminar, tan pronto como el participante analizó los casos, envió el fichero de resultados por él obtenido al centro de referencia de Oviedo. Esta transmisión de ficheros se realizó utilizando el servicio FTP (*File Transfer Protocol*) a través de Internet. El servicio FTP permite el envío de ficheros de cualquier tipo a través de la red (Internet o cualquier otra red que utilice el protocolo TCP/IP). Existen multitud de programas de libre distribución para conectarse con un servidor de FTP incluso para ordenadores personales Pc o Mac. En nuestro caso, los centros participantes sólo tuvieron que conectarse al servidor FTP del Servicio de Citometría cuya dirección electrónica es (ftp.lupo.quimica.uniovi.es). Una vez aquí accedieron al directorio "incoming" y dejaron en este los ficheros .PCX generados por el software de ADN. Para acceder a este directorio entraron en el servidor FTP como usuario "anonymous" y utilizaron como palabra clave la dirección electrónica (E-mail) del participante. (Fig.4)

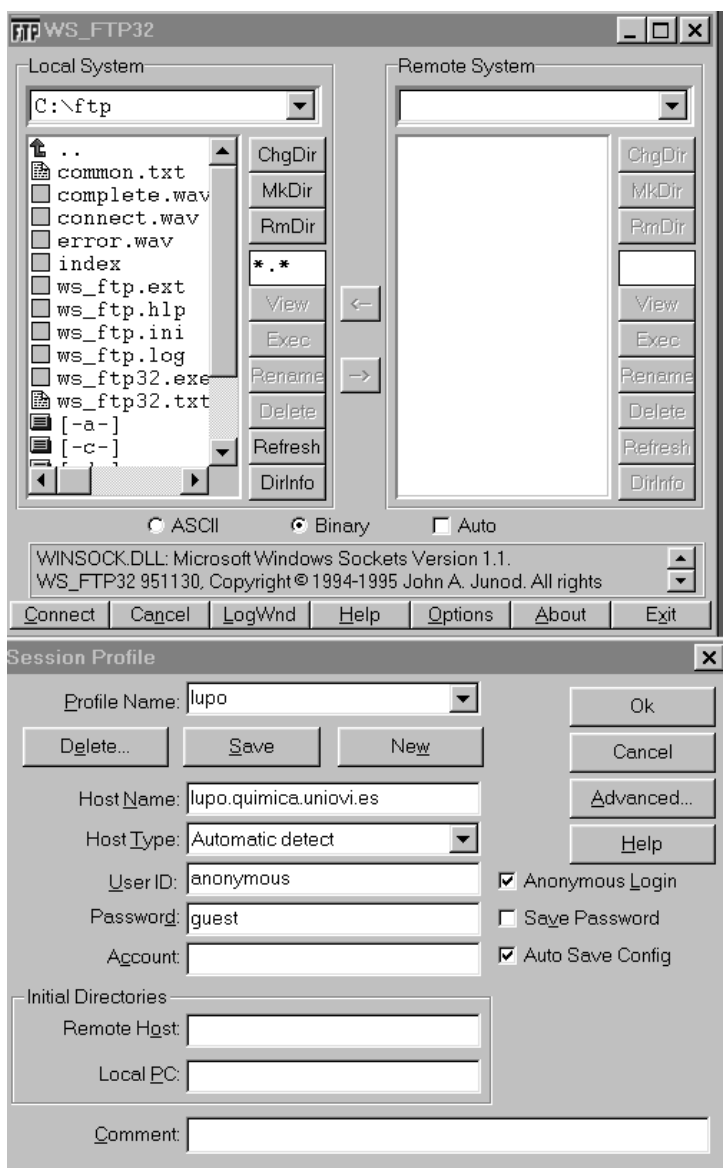

**Figura 4.**

4. Análisis comparativo.

Una vez recibidos los resultados, el centro de referencia procedió a evaluarlos comparando las medias obtenidas mediante el test t de Student para datos pareados no existiendo diferencias significativas entre los parámetros: Índice de ADN y porcentaje de células en fase S.

Para el futuro, se prevé no sólo aprovechar las capacidades que ofrece el nuevo formato FCS 3.0 sino también mejorar aspectos de comunicación en red como pueden ser la creación de un entorno de tratamiento estadístico de resultados, establecer foros de discusión, autoexamen e incluir diagramas Forward vs. Side Scatter como ayuda en la interpretación.

#### **Bibliografía**

- 1. Data file standard for flow cytometry. Data File Standards Committee of the Society for Analytical Cytology. Cytometry 11(3):323-32, 1990.
- 2. Hedley DW, Shankey TV, Wheeless LL. DNA cytometry consensus conference. Cytometry 14(5):471, 1993. Review.
- 3. Coon JS et al. Interlaboratory variation in DNA flow cytometry. Results of the College of American Pathologists´ survey. Arch Pathol Lab Med 118:681-685, 1994.
- 4. Seamer LC, Bagwell L, Barden L, Redelman D, Salzman GC, Wood JCS, Murphy RF. Proposed new data file standard for flow cytometry, version FCS 3.0. Cytometry, 28:118-122, 1997.

# *10.4.- Congresos Virtuales*

## *MARCIAL GARCÍA ROJO*

#### **10.4.1.- Introducción**

Internet está cambiando el estilo de la investigación científica y se ha convertido en una herramienta esencial para formación continuada en medicina. Los principales servicios que podremos encontrar en Internet adecuados para la formación médica continuada pueden ser congresos virtuales, cursos especializados, casos clínicos, pacientes virtuales, foros de discusión o revisiones bibliográficas<sup>[1]</sup>.

La mayor parte de estos servicios son gratuitos y puestos a disposición del público en general o bien destinados a determinado grupo de profesionales, ya sea para dar a conocer las actividades de un centro o bien para dejar una constancia permanente de reuniones científicas, incluso de aquellas no relacionadas inicialmente con Internet<sup>[2,3,4]</sup>.

Los nuevos descubrimientos científicos hasta ahora se presentaban en artículos impresos en revistas científicas. Con frecuencia del coste de la publicación en revistas es muy alto para las personas que envían sus artículos; las bibliotecas tampoco se pueden permitir el lujo de suscribirse a todas las revistas y adquirir todos los libros. Sin embargo, la información que circula electrónicamente en Internet puede liberarnos de la incómoda gestión de un gran volumen de información en papel. Internet está revolucionando el mundo científico, creando una vía comunicación científica hasta ahora limitada a presentaciones orales o publicaciones en revistas $^{[5,6]}$ 

Es muy importante que los científicos intercambien información en reuniones o simposio anuales de las sociedades científicas. Las sociedades han ido evolucionando hacia algunas muy especializadas o hacia la creación de sociedades interdisciplinarias. Los científicos pueden ahorrar un tiempo muy valioso así como disminuir gastos si intercambian la información electrónicamente. De esta forma puede intercambiar está información científica más a menudo a través de Internet que por los medios convencionales<sup>[7,8]</sup>. Muchos científicos utilizan hoy en día listas de distribución de correo electrónico como fuente esencial de información científica.

Por lo tanto, los profesionales médicos de hoy día se enfrentan no sólo al reto diario de actualizar sus conocimientos médicos en su área de especialización (formación médica continuada, CME en inglés) sino que con frecuencia han de aceptar la responsabilidad de adaptarse a los nuevos sistemas de información, un proceso conocido como desarrollo profesional continuo  $(CPD$  en inglés)<sup>[9]</sup>.

Un fiel reflejo del aumento del interés del profesional médico por las nuevas tecnologías a raíz del uso extensivo de Internet, son las encuestas realizadas por Health on the Net ( http://www.hon.ch ), que muestran que en Europa, en 1999, el 46% de los médicos utilizaban Internet y, si bien un 95% consideran útil la información disponible en Internet, el 7% de los usuarios considerados expertos, opinan que dicha información debe mejorar sensiblemente.

Esta misma encuesta estudia cuáles los Webs más solicitados por los médicos, que en 1999 aparecen reflejados en la tabla 1. Es indudable el gran interés del médico por información biomédica (sobre todo la versión electrónica de revistas científicas tradicionales y servidores de Internet especializados en información sobre enfermedades)

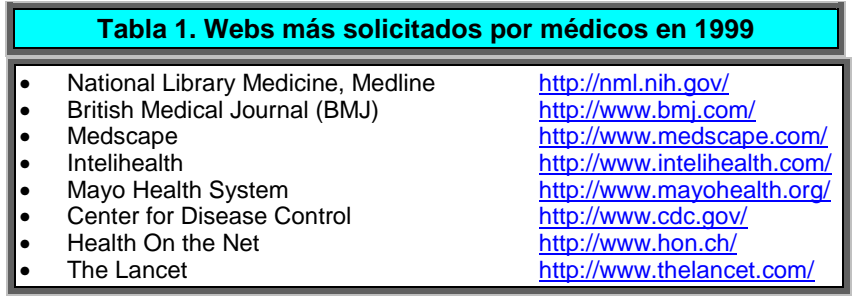

Una prueba más de este creciente interés por las tecnologías de la información en el ámbito sanitario es el notable incremento que las revistas médicas muestran en el número de artículos dedicados a esta área, junto con una presencia mayoritaria de estas revistas en Internet<sup>[10]</sup>.

Un estudio sobre la calidad de información en Internet sobre incontinencia urinaria, concluye que son pocos los sitios web que ofrecen información completa, sin embargo, la información ofrecida en la mayoría de estas fuentes de información es correcta. La calidad de la información ofrecida por organizaciones es significativamente superior a la ofrecida por profesionales o empresas<sup>[11,12]</sup>.

En los países anglosajones, los colegios profesionales son los responsables de proporcionar un marco adecuado para el desarrollo profesional, publicando estándares educativos, monitorizando, facilitando y evaluando las actividades de sus miembros<sup>[13]</sup>. En España, esta labor no está bien establecida y se realiza de forma poco coordinada entre los colegios médicos provinciales, las sociedades científicas y el Ministerio de Sanidad y Consumo.

## **10.4.2.- El proyecto "Conganat": Congresos de Anatomía Patológica a través de Internet**

En el verano de 1996 nació, entre un grupo de patólogos españoles, el proyecto **Conganat**, con el objetivo principal de aprovechar el auge que en esas fechas comenzaba a disfrutar Internet, para poder aplicar esta nueva y universal vía de comunicación para la formación continuada en Anatomía Patológica<sup>[14,15]</sup>.

En 1996, el uso de ordenadores entre médicos españoles era inferior al 40 %, un nivel similar al observado en Francia o Portugal, y muy inferior al 80% de los médicos británicos o ale $manes^{[16,17]}$ 

Destacamos un estudio realizado en Noruega, a finales de 1998, sobre la frecuencia del uso de Internet por los médicos como herramienta de formación médica continuada, en el que se concluye que el 72% de los médicos noruegos disponen de acceso a Internet, con una frecuencia similar de utilización en casa o en el trabajo. Los médicos que disponen de acceso a Internet tanto en casa como en el trabajo consiguen un mayor rendimiento profesional de su utilización. Se aprecio una menor frecuencia de uso entre los médicos generales. El perfil habitual en el usuario intensivo de Internet es el médico varón dedicado a la investigación, de 30 a 49 años de edad. Los autores concluyen que parece que la red parece aumentar la diferencia en formación entre los médicos que buscan de forma activa nuevo conocimiento profesional y aquellos que no lo hacen $^{[18]}$ .

El proyecto encontró un firme apoyo en la Sociedad Española de Anatomía Patológica, en cuyo seno se creó el Club de Informática Aplicada. Otras sociedades científicas, como la Sociedad Española de Informática de la Salud, la Sociedad Latinoamericana de Patología y la Sociedad Española de Citología fueron también patrocinadores científicos del proyecto, el cual fue concretándose en la realización del **I Congreso Virtual Hispanoamericano de Anatomía Patológica,** que tuvo lugar desde el 15 de mayo hasta el 7 de Julio de 1997, con los objetivos primordiales de facilitar la oportunidad de compartir de forma gratuita información científica a través de Internet a la comunidad médica hispanohablante e impulsar y ofrecer soporte a los patólogos que residen en lugares con escasas oportunidades de formación continuada.

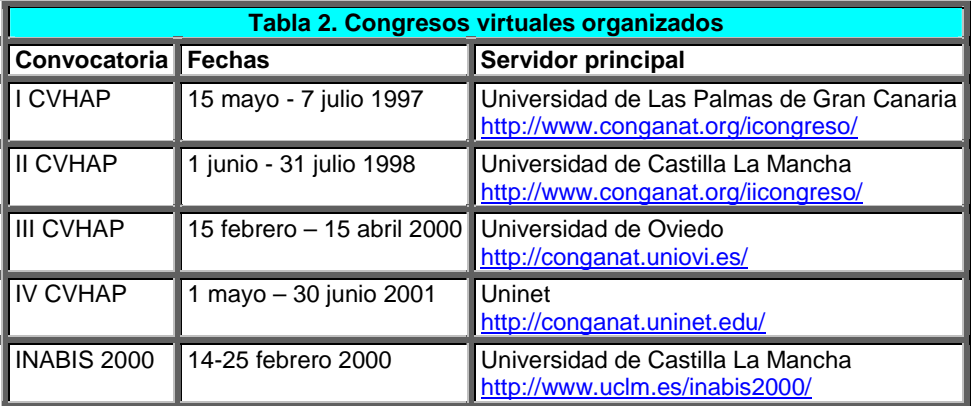

El proyecto Conganat dispone de una dirección Web ( http://www.conganat.org ) donde pueden visitarse los mencionados Congresos Virtuales y las actividades de las Sociedades Científicas organizadoras.

#### **10.4.3.- El Origen de los Congresos Médicos en Internet**

Aunque Internet puede revolucionar el estilo de comunicación en las sociedades científicas, la revolución no sucede espontáneamente sin esfuerzos. Alguien debe desarrollar metodologías sobre cómo utilizar Internet para comunicaciones científicas. La Asociación de Ciencias Biomédicas en Internet (INABIS), en diciembre de 1994, organizó el primer congreso virtual celebrado en Internet en todo el mundo<sup>[19]</sup>. Desde entonces, este evento se realiza exclusivamente a través de Internet, organizado por diversas universidades, y con el inglés como idioma oficial. El Primer Congreso Mundial de Ciencias Biomédicas no sólo fue la primera reunión internacional virtual basada en la World Wide Web, sino que fue pionera en permitir a cualquier persona, de forma gratuita, participar en este encuentro a través de Internet sin necesidad de desplazarse al extranjero. El número de accesos al servidor WWW del congreso fueron más de 50.000. Esta experiencia despertó un gran interés sobre el estilo de las reuniones internacionales entre científicos en el futuro. En el segundo congreso, celebrado en diciembre del 1995, el número de accesos fue superior a 120.000. El primero y segundo congresos fueron organizados por la Facultad de Medicina de Mie; las siguientes convocatorias fueron organizadas por otras universidades japonesas. El V Congreso Mundial de Ciencias Biomédicas en Internet fue el primero organizado fuera de Japón, por la Universidad McMaster, de Canadá. Contó con 1555 autores, procedentes de 47 países distintos, y el número de accesos durante la fase activa del congreso fue de 321.000, procedentes de 7.280 servidores distintos.

El VI Congreso Mundial de Ciencias Biomédicas en Internet (INABIS 2000) fue presidido por el Dr. Marcial García Rojo, del Servicio de Anatomía Patológica del Complejo Hospitalario de Ciudad Real, y contó con el apoyo tecnológico y científico de la Universidad de Castilla La Mancha y de múltiples sociedades españolas, entre las que se encontraba la Sociedad Española de Anatomía Patológica. La Sociedad Española de Informática de la Salud fue el responsable local de la organización del evento.

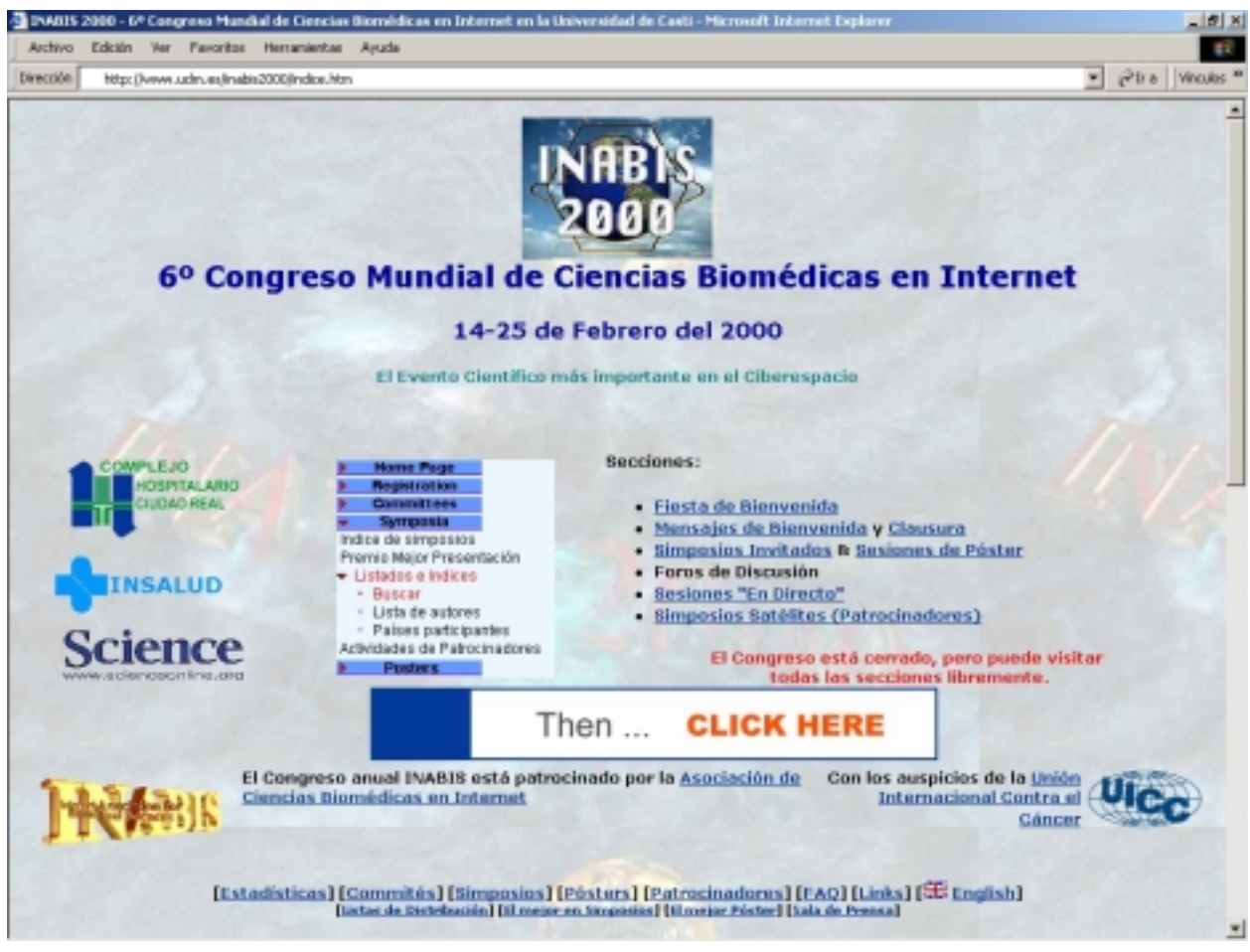

En 1996, ce celebró PathIt, el Primer Congreso Virtual de Patología en Internet, en inglés, en la dirección http://pathit.com/. Sin embargo esta convocatoria tuvo escaso éxito, con apenas 5 trabajos presentados, por lo que este grupo no ha repetido la experiencia.

#### **10.4.4.- Objetivos de los Congresos Virtuales**

El objetivo fundamental de los Congresos Virtuales Hispanoamericanos de Anatomía Patológica es **facilitar la oportunidad de compartir de forma gratuita información científica a través de Internet a la comunidad médica hispanohablante**.

El gran éxito obtenido en estos Congresos Virtuales, tanto en el alto número y gran calidad de trabajos científicos como en el gran índice de participación obtenido, nos han animado a llevar a cabo convocatoria anuales, consolidando así una iniciativa que pretende ser anual o bienal y mantener su carácter abierto y gratuito para toda la comunidad científica hispanohablante.

Nuestros objetivos principales en la realización de Congresos Virtuales son:

- *Incrementar los contenidos de calidad específicos de Anatomía Patológica y ciencias relacionadas, en Internet*. De esta forma, con un mecanismo de selección de trabajos similar a un Congreso convencional, se ha elegido un Comité Científico que confecciona un programa científico con especialistas de gran prestigio, y evalúa detalladamente cada una de las comunicaciones recibidas.
- *Mantener una vía de comunicación fluida y útil entre los patólogos hispanohablantes de todo el mundo.* Además del intercambio científico producido durante la fase activa del Congreso, sus contenidos y los comentarios suscitados permanecen en Internet, en la misma dirección, durante al menos un año tras la finalización del evento. Además, la edición del CD-ROM permite el archivo permanente de estos contenidos, permitiendo además la distribución de estas conferencias y comunicaciones a profesionales que no disponen de conexión a Internet.
- *Ofrecer centros de reuniones a través de los diversos servicios de Internet (WWW, Listas de distribución, Chat, etc.)* donde sea muy sencillo localizar la información necesaria e intercambiar datos sobre conocimientos teóricos o casos clínico-patológicos. Precisamente esta facilidad en la utilización de estos servicios de Internet ha permitido su universalización actual, por lo que pensamos que era necesario crear estos puntos de reunión que ofrecen la garantía de las Sociedades Científicas organizadoras.
- *Impulsar el uso de nuevas tecnologías y ofrecer soporte* a los patólogos que residen en lugares con escasas oportunidades de *formación continuada*.
- *Estimular la utilización de Internet para la celebración de otras reuniones científicas* y trasladar a este medio electrónico los contenidos de otras reuniones científicas presenciales. El I Congreso Virtual Hispanoamericano de Anatomía Patológica fue el primer congreso médicos celebrado en nuestro idioma en Internet. Esta experiencia ha servido de ejemplo para la realización de congresos virtuales en otras especialidades (como Ginecología y Obstetricia o Neurología).
- *Dar a conocer nuestras instituciones* locales y nacionales, a través de la Red, a todo el mundo.

A todos los autores se les envía, gratuitamente, un CD-ROM con el contenido total del Congreso, incluyendo conferencias, comunicaciones y los comentarios de los participantes. La edición del CD-ROM con las actas del Congreso tiene tres objetivos fundamentales: a) hacer llegar fácilmente a todos los autores el contenido total del Congreso, independientemente de su posibilidad de acceso a Internet, b) servir como archivo permanente de cada edición de Congreso, con la posibilidad de conectar este CD-ROM a un sistema de red, y c) difundir la idea de estos encuentros virtuales mediante la distribución del CD-ROM.

#### **10.4.5.- Estructura de los Congresos Virtuales**

**Conferencia presidencial**: Esta es una sección que ha aparecido en algunas ediciones del congreso de INABIS y ha permitido conocer las líneas de investigación de los presidentes del congreso.

**Conferencias invitadas**: El comité científico selecciona personas y grupos de renombre en las principales áreas que serán tratadas en el congreso.

**Simposios:** Estas salas, creadas en los congresos de INABIS, incluyen reuniones científicas organizadas por miembros de la Asociación o científicos de renombre propuestos por algunos miembros de la Asociación. Cada simposio reúne una serie de trabajos monográficos en torno a un tema común, elaborados por profesionales de todo el mundo. En su quinta edición, el Congreso Mundial de Ciencias Biomédicas ofrece más de 47 simposios, cada uno con múltiples trabajos científicos, por lo que el número de ponencias en este apartado fue de 336.

**Sesiones de Comunicaciones y Pósters:** Relación de comunicaciones o pósters presentadas al congreso, organizadas en múltiples áreas temáticas (en torno a 30), que comprenden desde ciencias básicas ( anatomía e histología, fisiología, etc.) hasta las especialidades más recientes (gestión sanitaria, biología molecular, aplicaciones de informática, recursos para la investigación, etc.). Los trabajos son presentados mediante páginas web, para lo cual los autores disponen de formularios para el envío de trabajos, o bien pueden enviarlos a través de FTP (*file transfer protocol*) o correo electrónico.

Las comunicaciones libres son trabajos de revisión o de presentación de series cortas de casos clínico-patológicos, donde predomina el texto sobre las imágenes.

Los pósters se reservan para los trabajos en los que predomina el material iconográfico, y generalmente se utilizan para la presentación de casos aislados.

Seminarios: Se trata de un ejercicio diagnóstico, en el que todos los participantes tienen la oportunidad de enviar casos que por su dificultad diagnóstica o interés científico, quieran compartir con los demás asistentes al congreso.

**Discusión de trabajos científicos**: Durante el período activo del congreso la discusión de pósters, comunicaciones, simposios o conferencias se realiza a través de listas de distribución,

enlazadas con páginas web de comentarios, de forma que los trabajos pueden ser discutidos a través de correo electrónico o mediante formularios en páginas web.

Cada trabajo incluye su propio enlace para realizar o leer comentarios sobre cada comunicación.

**Localización de información**: Este apartado permite acceder a los trabajos científicos a través de múltiples índices y sistemas de búsquedas. De esta forma, es fácil localizar un trabajo por palabras claves, autor o número de póster. Incluso es posible localizar rápidamente un trabajo con sistemas de búsqueda por texto libre.

**Fiesta de bienvenida**: Se trata de un foro original del congreso INABIS, que acoge todos los mensajes de bienvenida y saludos, tanto de la organización como de los visitantes. Tampoco falta el queso y vino "virtuales", con imágenes gráficas de los mismos y referencias a las páginas web de sus productores.

**Exhibiciones comerciales:** Las empresas que desarrollan soluciones relacionadas con ciencias biomédicas exponen sus productos a través de páginas web incluidas en el congreso o mediante enlaces a sus propios servidores.

**Confección de páginas web y Servicio de digitalización:** Los trabajos se reciben en el Congreso a través de correo electrónico, FTP o formularios web, y el comité organizador proporciona un servicio de digitalización de textos e imágenes, que en casos muy concretos permite incluir trabajos a profesionales con escasos medios tecnológicos de diversos países.

A los autores de los trabajos científicos que deseaban construir sus propias páginas Web, se les proporcionan plantillas de páginas HTML, aunque se aceptan todo tipo de formatos electrónicos, que posteriormente son convertidos a páginas HTML, por lo que todos los trabajos disponían de un formato común. En los últimos años se añade también una copia en formato Adobe Acrobat (PDF) de los trabajos, por ser éste un sistema disponible en múltiples plataformas y mantener fielmente el formato original del trabajo.

**Concursos y premios:** En el III CVHAP nació la idea de organizar un concurso fotográfico, con una sección científica, dedicada a imágenes de la especialidad, y otra sección libre. El premio a la mejor fotografía científica fue concedido al póster titulado "Mioepitelioma plasmocitoide del paladar blando" de los Dres. J.I. López, A. Ugalde, J. Aróstegui y F.J. Bilbao del Servicio de Anatomía Patológica, Hospital de Basurto, Bilbao (España). El premio de la sección "Países latinos" del concurso fotográfico fue concedido a la fotografía titulada "Caminando hacia la luz" del Dr. Jorge Ugalde del Departamento de Patología. Hospital Santa Inés, Cuenca (Ecuador). Durante la última edición del CVHAP se ha puesto en marcha el 2º Concurso Fotográfico.

En INABIS 2000, un sistema de votación instalado en el servidor del congreso permitió a cada congresista emitir su voto en el apartado de mejor "Póster Electrónico" y mejor "Comunicación en Simposio Invitado". En cada uno de los casos, el comité organizador seleccionó los tres trabajos más votados en cada sección y junto con dos miembros del comité científico, se seleccionaron los ganadores.

El premio al "Mejor Póster Electrónico" en INABIS 2000, correspondió al trabajo titulado "Nuevo Dispositivo Biochip para el Estudio del Perfil de Anticuerpos Séricos Humanos en Enfermedades Hiperreactivas (*New Laboratory Biochip Device For Human Serum Antibody Profile Characterization In Hyperreactive Diseases*)", por el Dr. Carlo Rando del Instituto de Medicina de Milán, Italia. El premio consistió en una licencia del software de autor Adobe Acrobat 4.0, una botella de Jerez seco y un certificado impreso firmado por el comité organizador y el comité científico.

El premio a la "Mejor Comunicación en Simposio Invitado", patrocinado por Science On Line, correspondió al trabajo "Aplicación de Termotest (*Application Of Thermotest*)", presentado por la Dra. Duska Meh del Instituto de Rehabilitación de Ljubljana, Eslovenia. El premio consistió en una suscripción anual a la revista Science, incluyendo acceso gratuito a todas las secciones del web Science On Line, una botella de Jerez seco y un certificado impreso firmado por el comité organizador y el comité científico.

**Acreditación:** Con el fin de aportar un sistema objetivo de acreditación para los asistentes al III CVHAP, se creó una sección de "Auto-evaluación", donde pueden comprobarse los conocimientos adquiridos realizado un test de 35 preguntas. Las preguntas se refieren a trabajos presentados en el Congreso y fueron confeccionadas por los propios autores.

**Acceso a través del teléfono móvil:** En la cuarta edición del CVHAP es posible también acceder a la información esencial del congreso a través de un teléfono móvil WAP, a través de la dirección http://conganat.uninet.edu/wap/leeme.wml

**CD-ROM:** Una vez finalizado el congreso, todos los pósters, simposios y conferencias son incluidos en las Actas electrónicas del Congreso publicadas en un CD-ROM. Los miembros regulares y los autores de trabajos científicos presentados en el congreso reciben gratuitamente este CD-ROM.

#### **10.4.6.- Algunas Cifras Significativas**

En el **Primer Congreso Virtual Hispanoamericano de Anatomía Patológica**, celebrado entre el 15 de mayo y el 7 de julio de 1997, se presentaron 21 Conferencias Invitadas que cubrieron los principales aspectos de la Anatomía Patológica. Se aceptaron 108 comunicaciones libres (92 de España, 5 de Cuba, 5 de Argentina, 2 de México, 2 de la República Dominicana y 2 de Brasil). Por último, se presentaron 5 casos de Seminario.

El número de inscritos al I CVHAP fue de 583. El número de accesos al congreso llegó a superar los 8.000 accesos /día, manteniéndose por encima de los 5.000 accesos/día durante los días de mayor difusión del Congreso (finales de Mayo y primera quincena de Junio de 1997). En total el número de accesos durante todo el congreso (Febrero a Agosto de 1997) fue 248.707, lo que ha supuesto una transmisión de 1.382 MB de datos. Los dominios que más frecuentemente nos visitaron fueron: España (.es): 74 %, Comercial (.com): 9 %, Méjico (.mx): 4 % y Argentina (.ar): 3 %. Se han recibido solicitudes de 44 países de todo el mundo, entre las que destacamos 19.754 solicitudes pertenecientes a 18 países hispanoamericanos.

Las conferencias y comunicaciones más visitadas han recibido, cada una, más de 500 visitas, superando en algunas de ellas la cifra de 4500 ficheros trasmitidos del mismo trabajo.

Tras la clausura oficial del Congreso, todo el contenido del Congreso fue recopilado en un CD-ROM, que se distribuyó gratuitamente a todos los primeros autores de trabajos científicos del Congreso. Los trabajos científicos permanecen aún en Internet, accesibles de forma permanente.

Un 20% de las Comunicaciones se recibieron en formato HTML. El resto de los trabajos se recibieron en formato de procesadores de textos. Un 40% de los autores utilizaron el servicio de digitalización del Congreso.

La distribución de comunicaciones procedentes de España según comunidades autónomas fue la siguiente:

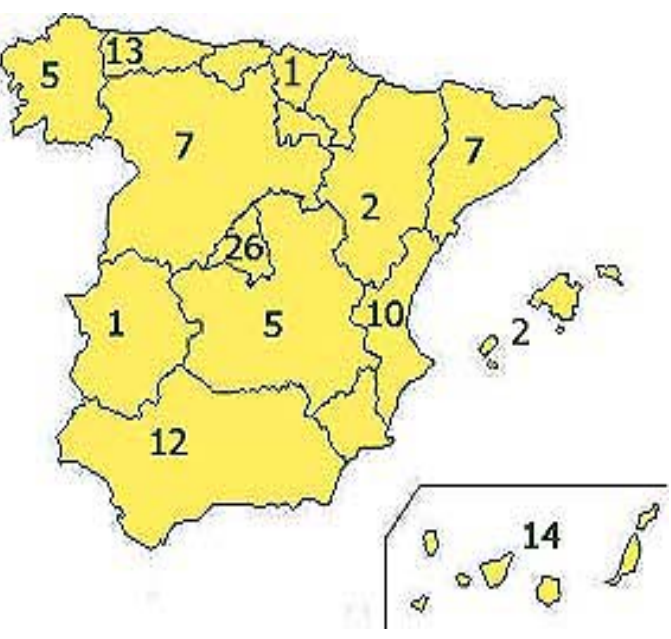

El **Segundo Congreso Virtual Hispanoamericano de Anatomía Patológica** estuvo activo del 1 de Junio al 31 de Junio de 1998, con 700 profesionales inscritos. El número de trabajos presentados duplicó a los de la edición anterior, y el índice de accesos fue superior en más del 12%. Además, existió una mayor representación de países hispanoamericanos.

El número total accesos en la fase activa fue de 176.094, procedentes de 1.959 máquinas (es decir, una media de 90 accesos/máquina). El número máximo de accesos fue de 9.540 (los días 1 y 2 de junio). Se observó un mayor número de visitas a principios de la semana (Lunes) y gradualmente, las visitas disminuían hasta alcanzar el mínimo el Domingo.

El total de páginas web disponibles en el congreso fue de 41.375, con 33.328 imágenes, lo que supone un total de unos 200 MB en espacio de disco duro. Algunos trabajos también contaban con ficheros multimedia: asf, asx, ra, rm, png, wav.

Dos de las novedades más importante de este congreso fue, en primer lugar, la separación de los trabajos recibidos en Comunicaciones libres y Pósters electrónicos, según el contenido científico e iconográfico de los mismos. Por otra parte, los autores disponían de un sistema de confección automática de los trabajos, que les permitió diseñar y modificar "on-line" los mismos, de forma totalmente interactiva.

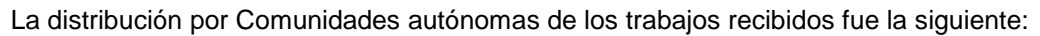

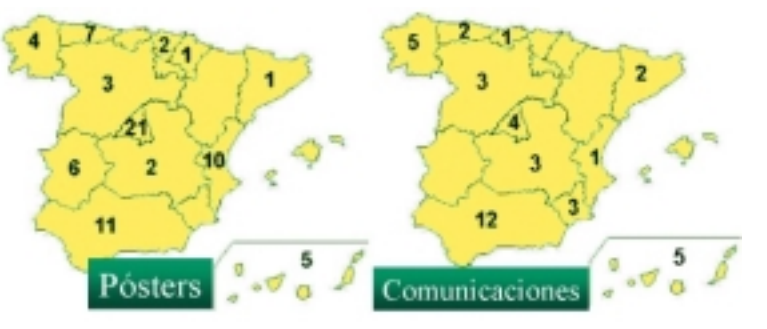

Tras la clausura oficial del Congreso, todo el contenido fue editado en un CD-ROM, que se distribuyó gratuitamente a todos los autores (y no sólo a los primeros autores) de los trabajos científicos.

**El III Congreso Virtual Hispanoamericano de Anatomía Patológica**, con una estructura similar a los congresos anteriores, se celebró entre el 15 de febrero y el 15 de abril de 2000. El número de inscritos aumentó notablemente y fue de 1.385. Las tablas 3 y 4 muestran la distribución de inscritos y trabajos recibidos.

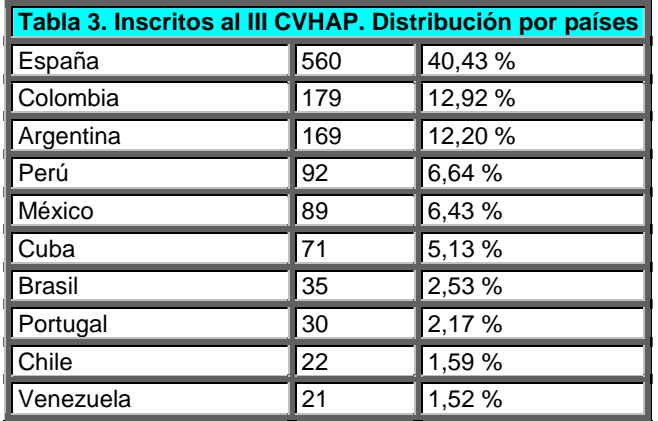

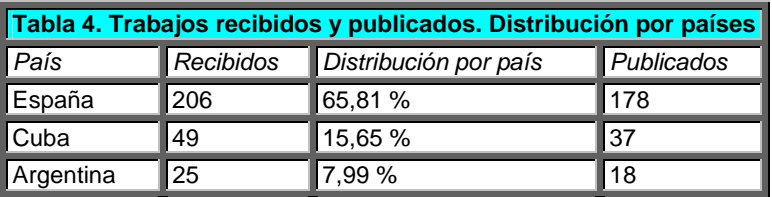

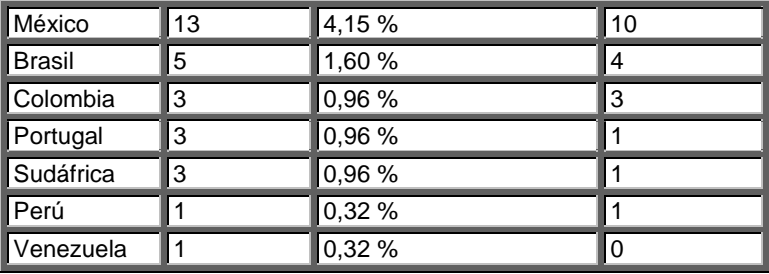

**Total resúmenes recibidos / publicados: 313 / 255 (81 %)** 

# III CVHAP: Estadísticas de accesos

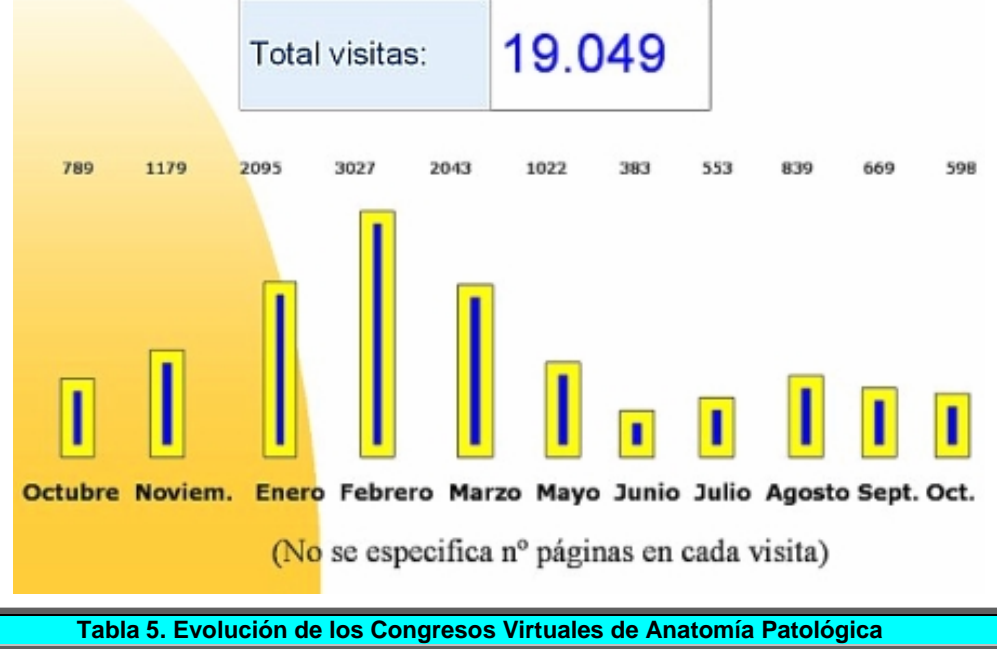

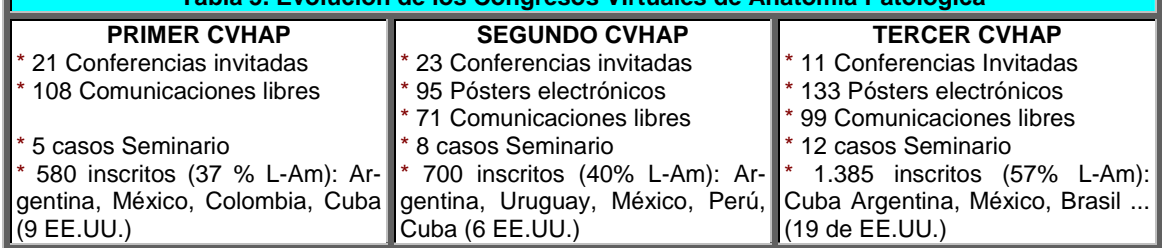

## **10.4.7.- Ventajas e Inconvenientes de los Congresos Virtuales**

En nuestra experiencia, la organización, desde 1996, de congresos virtuales de Anatomía Patológica ( http://www.conganat.org/ ), y la organización del VI Congreso Mundial de Ciencias Biomédicas en Internet - INABIS 2000 – ( http://www.uclm.es/inabis2000/ ), nos ha permitido evaluar el enorme interés de la profesión médica por este tipo de comunicación interprofesional<sup>[20]</sup>. Las tablas 6 y 7 resumen las ventajas y desventajas, respectivamente, de los congresos virtuales.

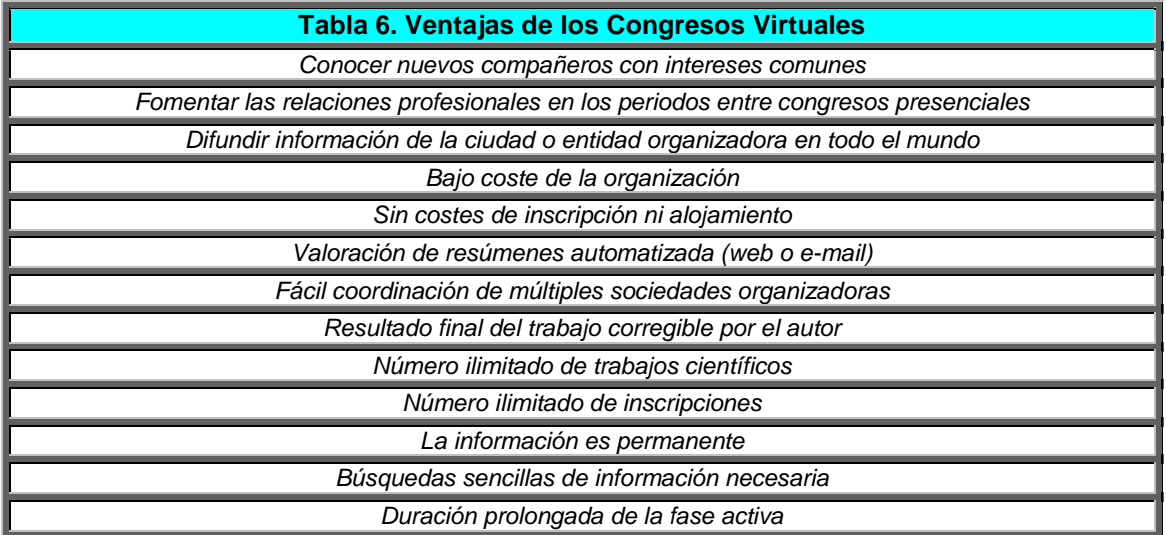

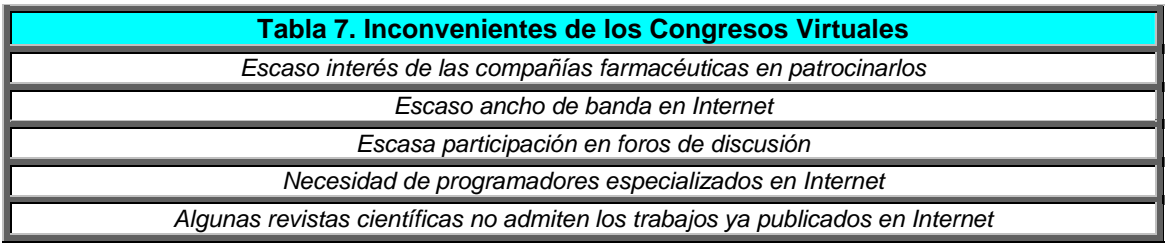

## **10.4.8.- Conclusiones**

Entre las conclusiones obtenidas de la realización de los Congresos Virtuales Hispanoamericanos de Anatomía Patológica, podríamos destacar:

- 1) El alto número de participantes y éxito de participación en estos congresos virtuales, que se encuentra al mismo nivel de participación activa de otras experiencias similares, como las llevadas a cabo por la asociación internacional INABIS.
- 2) Este éxito podría atribuirse a la colaboración de las sociedades científicas organizadoras y la Sociedad Latinoamericana de Patología, que anunciaron el evento en sus respectivos órganos de difusión. Además, el Congreso fue anunciado en múltiples buscadores de Internet, listas de distribución y foros de noticias. Por otra parte, se realizaron varias presentaciones del Congreso en España, las más multitudinarias de las cuales se hicieron coincidir con el XVIII Congreso de la SEAP (Málaga) y el XXII Congreso Latinoamericano de Patología (Lima, Perú).
- 3) Aunque el congreso virtual dispone de varios métodos de discusión (formularios Web, lista de distribución, y foros de noticias, chats, etc.) el medio preferido por los asistentes fue la utilización de foros de páginas Web de discusión anatomoclínica.
- 4) La participación en los foros de discusión es baja.
- 5) El bajo coste de realización de estos congresos virtuales permitió una inscripción gratuita a todos los asistentes al congreso, gracias al patrocinio de las sociedades científicas y entidades organizadoras y de empresas patrocinadoras.
- 6) Consideramos de sumo interés el establecimiento de ciertas normas básicas que faciliten la organización de congresos virtuales médicos, dado el alto número de participantes registrados en los últimos eventos celebrados.

Si bien la idea de organización de congresos virtuales nació en Japón, en el entorno universitario de la Facultad de Medicina de Mie, sus fundamentos estaban orientados a convertirse en una idea internacional y para todas las especialidades biomédicas, de forma que en sus siete años de experiencia, INABIS ha conseguido crear una vía de comunicación en Internet hasta entonces inexistente entre miles de científicos y profesionales de la salud, con un bagaje de más de un millar de trabajos científicos publicados en sus reuniones científicas.

El Congreso Mundial de Ciencias Biomédicas en Internet (http://www.inabis.org), como el pionero en esta vía de comunicación interprofesional, y los Congresos Virtuales Hispanoamericanos de Anatomía Patológica (http://www.conganat.org), al ser las iniciativas más veteranas en español, han servido de modelo para otros congresos virtuales que se han celebrado posteriormente, como:

- Congreso Virtual Iberoamericano de Neurología (http://cvneuro.org)
- Congreso Virtual Hispanoamericano de Ginecología y Obstetricia (http://www.virtualgine.com)
- Congreso Virtual de Cardiología (http://www.fac.org.ar/scvc)
- Congreso Virtual de Alergología (http://www.alergovirtual.org.ar)
- Congreso Internacional de Nefrología en Internet (http://www.uninet.edu/fornefro)
- Congreso Virtual de Psiquiatría (http://www.psiquiatria.com/congreso)
- Congreso Internacional de Cuidados Intensivos en Internet (http://www.uninet.edu/cimc99)
- Congreso Internacional de Neuropsicología en Internet (http://www.uninet.edu/union99)
- Congreso Virtual de Diagnóstico por Imagen en Veterinaria (http://www.aevedi.org)

La celebración de Congresos Virtuales es ya un hecho frecuente, y existe suficiente experiencia como para conocer los resultados también en otras especialidades médicas. Nuestra experiencia en estos cinco años ha demostrado que efectivamente se han roto las barreras de espacio y tiempo, de forma que actualmente el conjunto de profesionales que se reúne en torno a los Congresos Virtuales de Anatomía Patológica procede, no sólo de la práctica totalidad de los países latinoamericanos, sino que permite encontrarse con profesionales hispanohablantes de cualquier país del mundo. Por otro lado, todos los patólogos hemos podido entrar con contacto con especialistas de prestigio reconocido y plantearles dudas concretas en relación con sus líneas de trabajo. Estamos convencidos que el esfuerzo redundará en una mejor formación continuada de todos los especialistas y, en definitiva, en una mejor atención al paciente.

Una interesante experiencia de estos Congresos Virtuales es servir de información y formación para los estudiantes de Medicina, ya que les permite conocer mejor los contenidos de la Anatomía Patológica y ciencias relacionadas, como la Biología Molecular.

Aunque el acceso a Internet es cada vez más fácil, aún sigue siendo de gran interés poder disponer localmente, desde nuestro propio ordenador, de los datos necesarios para consultar los datos de alguna conferencia o encontrar un caso clínico-patológico poco frecuente. Por ello, seguimos considerando necesaria la publicación de un CD-ROM con las actas del Congreso Virtual. Esto ayudará a extender la cultura de la utilización de medios electrónicos como complemento a la formación a través de libros clásicos.

Finalmente, dentro de nuestro entusiasmo por la organización de este tipo de eventos virtuales no creemos que este tipo de eventos sea una competencia para los congresos convencionales donde los profesionales pueden verse las caras. Todos estaremos de acuerdo en que seguiremos necesitando reunirnos de forma presencial con los demás y en realidad, los congresos virtuales están colaborando a proporcionar más oportunidades para que más gente con intereses comunes se conozca y puedan encontrarse en congresos convencionales.

## **Bibliografía**

l

<sup>&</sup>lt;sup>1</sup> Fournet JC, Colin V, Bertheau P, Emile JF, Jaubert F, Jais JP, Brousse N. Internet, a new resource for anatomopathology? Ann Pathol 1996;16: 478-83.

<sup>2</sup> Turbett GR, Sellner LN. A comprehensive guide to Pathology resources available on the Internet. Advances in Anatomic Pathology. 1996; 3: 313-335.

 $3$  Buhle EL, et al. Oncolink: a multimedia oncology information resource on the internet. Proc Aun Symp Comput Appl Med Care 1994; 103-7.

<sup>&</sup>lt;sup>4</sup> Martínez-Nistal A, Sampedro A, Secades C. Búsquedas e intercambio de información en Anatomía Patológica a través de Internet. Revista Española de Patología 1995; 28: 403-8.

l

- 5 DiGiorgio CJ, Richert CA, Klatt E, Becich MJ. E-mail, the Internet, and information access technology in pathology. Semin Diagn Pathol 1994; 11: 294-304.
- <sup>6</sup> García Rojo M. Ayuda informatizada al diagnóstico diferencial de lesiones no tumorales de la piel. Tesis doctoral. Universidad Autónoma de Madrid, Madrid, 1995*.*
- $^7$  Eusebi V, Foschini L, Erde S, Rosai J. Transcontinental consults in surgical pathology via the Internet. Hum Pathol.1997; 28: 13-6.
- <sup>8</sup> Moore GW, Berman JJ, Hanzlick RL, Buchino JJ, Hutchins GM. A prototype Internet autopsy database. 1625 consecutive fetal and neonatal autopsy facesheets spanning 20 years. Arch Pathol Lab Med 1996; 120: 782-5.
- <sup>9</sup> du Boulay C. From CME to CPD: getting better at getting better? (Editorial). Br Med J 2000;320:393-394.
- <sup>10</sup> LaPorte RE, Marler E, Akazawa S, et al. The death of biomedical journals. Br Med J 1995; 310: 1387-1389.
- $11$  Sandvik H. Health information and interaction on the internet: a survey of female urinary incontinence. Br Med J 1999;319:29-32.
- $12$  Editorial. Assessing, Controlling, and Assuring the Quality of Medical Information on the Internet JAMA. 1997;277:1244-124.
- <sup>13</sup> du Boulay C. From CME to CPD: getting better at getting better? (Editorial). Br Med J 2000;320:393-394.
- <sup>14</sup> de Lera JM, Sánchez MA, García Rojo M, Moro JE. Congresos Virtuales en Anatomía Patológica. Comunicación a la XXI Reunión Anual de la SEAP. Madrid, 1998.
- <sup>15</sup> Hendel JW, Christensen TB, Hendel HW. Internet--can it be used for congress preparations? Ugeskr Laeger 1997;159: 1072-5.
- <sup>16</sup> Ceusters W. Prorec-Be VZW. Consensus management and promotion for high quality electronic patient records in Belgium. Comunicación en el Seminario Prorec España. Sevilla. 1998.
- <sup>17</sup> Marimón S (ed). La sanidad en la sociedad de la información. Ediciones Díaz de Santos. Madrid. 1999: 160.
- <sup>18</sup> Nylenna M, Hjortdahl P, Aasland OG. The use of Internet among Norwegian physicians. Tidsskr Nor Laegeforen 1999;119:4342-4.
- <sup>19</sup> NET NEWS: Biomedical Gabfest a Rousing Success. Science 1999; 283: 7. http://www.sciencemag.org/cgi/content/summary/283/5398/7c
- <sup>20</sup> García Rojo M. Continuing Medical Education and Professional Development. UPGRADE. European Online Magazine. 2001; II(1): 14-20. http://www.upgrade-cepis.org/

## *10.5.- Listas de distribución*

## *MIGUEL ÁNGEL SÁNCHEZ RAMOS, ERNESTO O. HOFFMANN, MARÍA DE LA VEGA PÉREZ*

#### **10.5.1.- Resumen**

l

Las listas de distribución de correo electrónico suponen un medio de intercambio de información rápido y económico cuyo uso con fines profesionales se hace cada día más frecuente. A continuación se expone una breve introducción de esta herramienta así como algunas de las listas más representativas del momento.

#### **10.5.2.- Introducción a las Listas de Distribución**

De todas las herramientas que disponemos en Internet, pocas ofrecen más facilidad de uso y más versatilidad que el correo electrónico. El correo electrónico ha supuesto para muchos de nosotros una solución fácil y barata, de entrar en comunicación y de intercambiar información con personas distantes. La posibilidad que nos brinda de enviar ficheros de cualquier tipo (fotografías, sonidos, programas, películas y documentos de texto) supone un recurso de inestimable valor en nuestras comunicaciones diarias.

Una forma distinta y poco conocida en nuestro medio, de usar el correo electrónico son las Listas de Distribución de correo electrónico (LD)<sup>1</sup>. Una LD es un sistema informático que permite a un grupo de personas intercambiar mensajes sobre una temática particular, compartiendo sus conocimientos y debatiendo temas de interés común. Con estos sistemas se consigue que un mensaje enviado por cualquiera de los suscriptores (usuarios) a la LD sea recibido de forma instantánea por los restantes miembros de la misma.

Pensemos en un grupo de personas interesados en mantener correspondencia sobre un tema concreto. Para ello deberían intercambiar entre sí sus direcciones de correo electrónico. Cuando alguno quisiera enviar un mensaje al grupo, debería enviar un mensaje y tantas copias como personas tiene el grupo. En un sistema así organizado, introducir o dar de baja a un miembro supone una interminable sucesión de envíos y reenvíos de mensajes hasta conseguir que todos los miembros del grupo tengan las direcciones correctas. Este sistema, no es eficiente, salvo para un reducido número de miembros, ya que es muy difícil conseguir que todos los usuarios tuvieran actualizadas las direcciones de todo el grupo en todo momento.

Para intentar solucionar este problema se crearon los llamados "reflectores" de correo electrónico, una solución que consiste en centralizar todas las direcciones del grupo de usuarios bajo una única dirección ficticia, de tal forma que cuando alguien envíe un mensaje a esa "dirección" un sistema informático lo reenvía a todos los miembros del grupo. Este sistema supuso un avance frente al anteriormente expuesto, pero seguía adoleciendo de problemas técnicos, entre ellos la necesidad de un mantenimiento manual de las direcciones, el gran consumo de recursos en las máquinas en donde se implantaba y el escaso control sobre las incidencias que pudieran ocurrir.

En este contexto surgen los primeros programas para automatizar todo el proceso. Dichos programas reciben genéricamente el nombre de programas de manejo de listas de distribución y en ocasiones servidores de listas de distribución. Usualmente están instalados en computadoras dedicadas a esta tarea en instituciones como Universidades o Centros de Cálculo. Existen varios de ellos como: LISTSERV®, Majordomo®, ListProc®, etc. Estos programas se diseñaron para ser manejados remotamente mediante el envío de mensajes de correo electrónico. En los últimos años se han diseñado para muchos de ellos *interfaces web<sup>2</sup>* , que simplifican su manejo. Una excepción a esto es el sistema de LD de eGropus (http://es.egroups.com) recien-

<sup>1</sup> Hay muchas formas de denominar a las listas de distribución, es frecuente referirse a ellas también como "grupos de correo" o simplemente como "listas".<br><sup>2</sup> El significado que se da en este escrito a *Interface Web* es el de un sistema de páginas web, que el

administrador y los usuarios de una LD usan para dar instrucciones a la lista, enviar y recibir mensajes, etc.

temente adquirido por el portal Yahoo!<sup>3</sup>, que basa su manejo casi exclusivamente en la *interfaz web.* 

#### **10.5.3.- Algunos Conceptos sobre las Listas de Distribución**

La distribución de mensajes de correo electrónico incluye muchos pasos intermedios desde el momento que el usuario envía un mensaje de correo electrónico hasta que llega a su destino. Pueden ser muy variadas las causas que ocasionen que un correo electrónico no llegue a su destino. A continuación hacemos un pequeño repaso de algunos de los aspectos más significativos de las listas de distribución de correo electrónico.

Una LD puede considerarse como dos conjuntos, uno de direcciones de correo electrónico y otro de mensajes de correo electrónico, almacenados en un ordenador, y manejados por un programa informático, que permite, entre otras tareas, la redistribución de los mensajes entre dichas direcciones. Es importante hacer notar que estos programas no consideran personas, sino direcciones de correo electrónico, un mismo subscriptor puede estar dado de alta con distintas direcciones de correo electrónico y será considerado por la LD, no como la misma persona, sino como subscriptores distintos.

El programa informático que maneja la LD, responde a órdenes precisas. El uso normal que la mayor parte de los usuarios hace de una LD sólo requiere el empleo de dos instrucciones, una para darse de alta y otra para darse de baja. Estos programas reciben de forma genérica el nombre de *listserv<sup>4</sup>* . Un único programa habitualmente maneja múltiples LD.

Los programas que manejan las LD están hospedados en ordenadores que denominaremos servidores de LD<sup>5</sup>. Los servidores de LD ofrecen de **dos** direcciones de correo electrónico para comunicarse con las listas.

Una dirección que usaremos para enviar órdenes a la LD. Esta dirección será común a todas las listas hospedadas en dicho *servidor*. Sólo se emplea para dar instrucciones a la LD, como hemos comentado antes, un usuario normal sólo la suele emplear para su alta y su baja en la lista. Esta dirección es comúnmente conocida como la "dirección del servidor"

Una dirección que usaremos para enviar los mensajes que queremos que se distribuyan en LD. Esta dirección es específica y única para cada LD. Es la dirección de correo electrónico que usaremos habitualmente y es comúnmente conocida como la "dirección de la lista"

Además de ordenadores y programas, para que una LD funcione deben existir unas personas encargadas de su mantenimiento y que suelen denominarse genéricamente administradores. Las funciones que desempeñan son múltiples y varían de lista a lista. Normalmente cada LD tiene su propio grupo de administradores (en numerosas ocasiones un único administrador). La mayoría de las listas disponen de un sistema para comunicarse con los administradores mediante la fórmula "-request"; que consiste en insertar en la dirección de la lista la palabra "request" precedida de un guión. Así en la lista milista@mihosts.com dicha dirección sería: milista-request@mihosts.com

Muchas listas disponen en la actualidad de *interfaces web*, que permiten al usuario realizar las acciones más frecuentes, tales como darse de alta, enviar un mensaje, etc. Normalmente en el momento de subscribirse a una lista se recibe información sobre si en dicha lista es posible usar alguna de estas facilidades.

#### **10.5.4.- Funcionamiento Básico**

Cuando un usuario se plantea subscribirse a una LD, el primer paso que tiene que dar es localizarla. No existe una única forma de localizar listas, ya que como para otros muchos servicios disponibles en Internet, no existe un directorio centralizado donde realizar las búsquedas.

l

 $3$  eGroups ofrece soporte para muchos países, todas las direcciones a las que se hace referencia en este escrito pertenecen al sitio español. Otros sitios nacionales son: http://mx.egroups.com (México)

http://br.egroups.com (Brasil) o http://www.egroups.com (EEUU) 4 No confundir la palabra *listserv* cuando se emplea de forma general para referirse a todos los programas que manejan LD, de cuando se emplea para designar a un programa concreto (LISTSERV®); en este último caso suele escribirse en mayúsculas.

<sup>&</sup>lt;sup>5</sup> Como puede observarse el término servidores de listas de distribución se aplica indistintamente tanto al ordenador como al programa que manejan una lista de distribución.

Las LD que están manejadas por el programa LISTSERV® disponen de un directorio centralizado que permite realizar búsquedas en la dirección http://www.lsoft.com/catalist.html. Existen algunos sitios Web especializados en LD como: Publicly Accessible Mailing Lists (http://paml.net/), Tile.net (http://tile.net/lists/), Liszt (http://www.liszt.com/). Las listas manejadas por eGroup pueden buscarse en http://es.egroups.com/. También es posible realizar una búsqueda en cualquier buscador de uso general tal como Google (http://www.google.com/).

El siguiente paso es darse de alta en la lista para ello se enviará **a la dirección del** *servidor de LD* **y desde la dirección en la que queremos recibir los mensajes**, el comando adecuado en función del programa que maneje la lista. Para la mayoría de los programas actualmente en uso suele bastar con enviar un mensaje a la "dirección del servidor" de listas escribiendo como texto del mismo la palabra clave subscribe seguida del nombre de la lista a la que nos queremos suscribir y nuestro nombre y apellidos (subscribe nombre\_de\_lista mi nombre y apellidos). Siempre es posible, antes de enviar el mensaje para solicitar el alta, consultar al programa servidor de listas cual es la orden exacta a enviar. Para ello se envía un mensaje a la "dirección del servidor" escribiendo como texto del mismo la palabra "help" (sin comillas); el servidor de forma instantánea contestará enviando un resumen de las órdenes básicas que es capaz de procesar, entre las que siempre se encuentra la orden de subscripción. Los servidores de listas tipo eGropus funcionan de forma un poco distinta y para enviar una solicitud de alta hay que enviar un mensaje a la dirección: nombre de la lista-subscribe@es.egroups.com

La contestación del servidor a la orden de subscripción dependerá de la configuración y particularidades de la lista, en líneas generales podemos encontrarnos ante dos respuestas. Si la LD es **abierta** la respuesta normalmente consistirá en un mensaje de bienvenida y la suscripción estará activa. Si la lista es **cerrada**, recibiremos un mensaje donde se nos solicitará algún tipo de información profesional. Se deberá pues, rellenar el formulario propuesto y reenviarlo al servidor. Pasado un tiempo se recibe el mensaje de bienvenida. Muchas de las listas profesionales existentes en nuestro país son cerradas, buscando con ello limitar el número de personas suscritas que no están relacionadas con la temática de la lista. La utilidad de los formularios de inscripción es dar a los administradores de la LD información que permita considerar o no la admisión de un determinado suscriptor.

A partir del momento de la inscripción, no será necesario, en condiciones normales, enviar ninguna nueva orden al servidor de LD, pudiéndose desde ese momento, recibir y enviar mensajes normalmente. No obstante es muy frecuente que junto con el mensaje de bienvenida a la lista, se nos informe de cómo podemos realizar determinadas operaciones en la LD, tales como: solicitar ayuda, darse de baja, buscar mensajes enviados con anterioridad a nuestra suscripción, dejar de recibir mensajes temporalmente, darse de baja y muchas otras opciones que son frecuentes en todas las LD. Es altamente recomendable conservar este mensaje pues constituye una pequeña guía de acceso rápido a las opciones más frecuentes.

Una vez completa la inscripción ya se podrá enviar mensajes libremente a la lista, para ello usaremos una dirección de correo electrónico distinta de la que hemos usado para enviar la orden de suscripción. Esta dirección es comúnmente conocida como la **dirección de la lista** y suele tener el formato de nombre de la lista@servidor de lista. Dependiendo de la configuración de la LD podemos distinguir las **listas moderadas** de las **no moderadas.** En las primeras cuando un usuario envía un mensaje, este es reenviado automáticamente al moderador, que si lo encuentra adecuado a la temática de la LD aprueba su publicación definitiva. En las listas no moderadas no existe este paso intermedio y todos los mensajes son aceptados.

Técnicamente es posible enviar ficheros adjuntos a un mensaje, aunque esta es una práctica no deseable por varios motivos. El primero de ellos es la sobrecarga de trabajo que supone para los servidores de LD el envío de cientos de mensajes con ficheros adjuntos, pero hay otro y quizá más importante y son los subscriptores que van a recibir ese mensaje. Muchos de los suscriptores de las LD suelen correr con los gastos telefónicos originados por la conexión a Internet y lo que menos desean es recibir voluminosos mensajes. Por si estos dos argumentos no resultan convincentes consideremos uno más, hoy por hoy, la vía más frecuente de difusión de los llamados virus informáticos son los correos electrónicos con ficheros adjuntos "infectados" y muchos usuarios borran inmediatamente cualquier mensaje que les llegue con un fichero adjunto. Por otro lado es frecuente que los servidores de LD estén configurados para que rechacen los mensajes que lleven ficheros adjuntos.

Algunas sugerencias antes de escribir un mensaje a una lista de distribución:

- Los subscriptores de una LD normalmente suelen pertenecer a países diversos y esto debe ser tenido en cuenta para evitar posibles malos entendidos. También debe tenerse especial cuidado cuando se utilizan siglas, ya que las siglas utilizadas en un país pueden no significar nada en otro.
- El humor es difícil de transmitir en un mensaje de correo electrónico. Hay que asegurarse que las expresiones divertidas, no sean entendidas de forma errónea. Los usuarios de Internet han desarrollado unos símbolos para apoyar el significado de las palabras, por ejemplo: ":-)" quiere decir algo gracioso.
- Un mensaje extenso tiene pocas probabilidades de ser leído. Las frases breves tendrán más impacto que las largas.
- Cuando se aportan ideas o material de otras personas debe indicarse su procedencia.
- Es conveniente usar adecuadamente el campo "Subject**"** del programa de correo al enviar un mensaje. Ello permitirá a los receptores del mismo darse cuenta fácilmente de la naturaleza del mensaje
- Muchas LD están configuradas para que cuando se responde a un mensaje, la respuesta sea enviada de nuevo a LD. Esto permite mantener un debate en el seno de la lista. Sin embargo, es posible que en ocasiones no se desee responder a toda la lista sino al subscriptor individual que envió el mensaje. En tal caso se debe usar las opciones del programa de correo y escribir la dirección correcta de su remitente.
- Cuando se solicita información en una LD es frecuente que algunos subscriptores contesten al demandante de forma privada; es una forma de cortesía proporcionar un resumen con las respuestas obtenidas y enviarlo a la LD, para conocimiento de todos los miembros de la lista.
- Los anuncios comerciales y las cartas en cadena nuca son bien recibidos en una lista profesional y serán consideramos en la mayor parte de las ocasiones como *spam6 .*
- Es conveniente firmar los mensajes, aunque sea brevemente con nombre y dirección electrónica. Cuando se intercambian varios mensajes sobre un mismo tema a veces es difícil saber quien contesta a quién, o quién dijo que cosa. La firma en los mensajes ayuda a clarificar estas situaciones.

## **10.5.5.- Listas de Patología Disponibles**

Recientemente hemos realizado una búsqueda de las LD que pudieran tener alguna relación con nuestra especialidad, localizándose cerca de medio centenar. Deliberadamente hemos dejado fuera de estas búsquedas las listas de algunas universidades que están dedicadas exclusivamente a la docencia de la asignatura entre sus alumnos. Es muy posible que el número de listas sea mayor, ya que pueden existir listas cerradas pertenecientes a Sociedades Científicas o Agrupaciones Profesionales, de las que normalmente es difícil conseguir información pública. La inmensa mayoría de las LD desarrollan su actividad en Inglés y el número de listas europeas es llamativamente bajo. Hemos intentado comprobar el funcionamiento de todas las listas localizadas, pero desgraciadamente de muchas de ellas no hemos tenido respuesta, por lo que sospechamos que, o bien han dejado de funcionar o bien son listas cerradas que no reciben de buen agrado a nuevos subscriptores. A continuación se describen algunas de las listas más sobresalientes de nuestra especialidad.

l

<sup>6</sup> Se conoce como *spam* o "correo basura" a todos aquellos mensajes que se reciben sin ser solicitados por el usuario. Este es un fenómeno creciente y en estos momentos esta siendo sujeto de numerosas discusiones. El Parlamento Español esta preparando una ley con intención de regularlo. Dentro de este correo no solicitado se incluye el enviado con fines publicitarios comerciales principalmente. Uno de los argumentos en contra de este tipo de mensajes es, que a diferencia de la publicidad que aparece en nuestros buzones de correo ordinario, la que se recibe en los buzones de correo electrónico, suele haber sido pagada por el propio receptor, al correr el usuario con los gastos de conexión telefónica derivados de la conexión a Internet.

## MEDLAB-L

MEDLAB-L fue fundada por Pat Letendre en la universidad de Alberta (Edmonton, Alberta Canadá) en abril de 1994. En 1995 la lista se trasladó a la Universidad de New York (SUNY) en Búfalo. La lista se concibió como un foro para profesionales relacionados con el laboratorio clínico (hematología, bioquímica, histología, citología microbiología, etc.) Es una de las mayores listas profesionales, contando con más de 2000 subscriptores de más de 40 países.

- Subscripción: Enviar un mensaje a: **listserv@listserv.acsu.buffalo.edu** escribiendo en el cuerpo del mensaje **subscribe MEDLAB-L** nombre y apellidos
- Dirección para envío de mensajes: **MEDLAB-L@listserv.acsu.buffalo.edu**

## PATHO-L

PATHO-L fue fundada en marzo de 1994 por el Dr.Vijay A. Varma y se hospedó hasta mayo de 2001 en el servidor de la Universidad de Emory (Atlanta). En la actualidad se ha trasladado a la Universidad de Alberta (Canadá). Es una de las listas más activas en Patología con más de 600 subscriptores.

- Subscripción: Enviar un mensaje a: **majordomo@ualberta.ca** escribiendo en el cuerpo del mensaje: **subscribe patho-l**
- Dirección para envío de mensajes: **patho-l@majordomo.srv.ualberta.ca**

## PATHO-INDIA Y CYTO-INDIA

PATHO-INDIA fue fundada por el Dr. John Marshall Johnson (Bangalore, India) en febrero de 1999, con el objetivo proporcionar un foro interactivo a los patólogos de la India. Se encuentra hospedada en el servidor comercial Yahoo!. Posteriormente se creó CYTO-INDIA con el ánimo de dar soporte a los miembros más interesados en la citopatología.

- Subscripción: Enviar un mensaje a: **patho-india-subscribe@yahoogroups.com**
- Subscripción: Enviar un mensaje a: **cyto-india-subscribe@yahoogroups.com**
- Dirección para envío de mensajes: **patho-india@yahoogroups.com**
- Dirección para envío de mensajes: **cyto-india@yahoogroups.com**

## PATHOLOGY-IMAGES

PATHOLOGY-IMAGES fue fundada por el Dr Sanjay Bedi (Sr Lecturer SGRD Institute of Medical Sciences Amritsar, Punjab) en noviembre del 2000. Se encuentra hospedada en el servidor comercial de Yahoo! y su finalidad parece ser servir de apoyo a otra lista India de Patología (patho-india) en lo relativo al intercambio de imágenes.

- Subscripción: Enviar un mensaje a: **pathology-imagessubscribe@yahoogroups.com**
- Dirección para envío de mensajes: **pathology-images@yahoogroups.com**

## PEDPATH

PEDPATH fue fundada en el año 1994 por el Dr. Joe Rutledge (Children's Hospital, Seattle). Se encuentra hospedada en la Universidad de Washington (Seattle) y su finalidad es la de proporcionar un foro sobre patología pediátrica.

- Subscripción: Enviar un mensaje a: **listproc@u.washington.edu** escribiendo en el cuerpo del mensaje **subscribe PEDPATH nombre y apellidos**
- Dirección para envío de mensajes: **pedpath@lists.u.washington.edu**

## PATOCITO

PATOCITO fue fundada en enero de 2001 por el Dr. Celso Rubens Vieira e Silva (Piracicaba-SP/Brasil) Se trata de una lista moderada con aproximadamente 400 miembros. Los mensajes enviados a la lista normalmente están escritos en Portugués, aunque también se aceptan mensajes en Castellano e Inglés. Esta hospedada en el servidor comercial de Yahoo!.

- Subscripción: Enviar un mensaje a: **patocito-subscribe@br.egroups.com**
- Dirección para envío de mensajes: **patocito@br.egroups.com**

## PATOLOGIA

PATOLOGIA proviene de la fusión de dos listas PATHIST y L-ANAPAT. L-ANAPAT fue creada a finales de 1996 para dar soporte a los congresistas del I Congreso Virtual Hispanoamericano de Anatomía Patológica, y se hospedó en el servidor de la Universidad de las Palmas de Gran Canaria (http://www.ulpgc.es). Su función cambió al terminar el congreso y quedó orientada a la patología general en Hispanoamérica. Posteriormente, en abril de 1998 fue traslada al servidor de la Red Española de I+D (RedIris) (http://www.rediris.es). Durante este tiempo había sido creada PATHIST, por el Dr. Ernesto O Hoffmann en el servidor de la Universidad de Louisiana en Nueva Orleans que tenía cómo propósito el dar soporte a patólogos e histotecnólogos. Junto con PATHIST se creó un espacio web de función eminentemente docente denominado Pathist-Web, que en la actualidad permanece activo (www.pathology.lsumc.edu/Pathist/dx\_home.html). En septiembre del año 1999 ambas listas comenzaron a establecer una estrecha colaboración, que culminó cuando en agosto de 2000 ambas listas se fusionan y pasan a denominarse PATOLOGIA. En la actualidad cuenta con cerca de 300 suscriptores de 19 países y recibe el soporte de Pathist-Web y del Web Pat, un espacio creado en la red Uninet (http://www.uninet.edu) en 1999 para el intercambio de imágenes de casos interesantes o de consulta (http://www.uninet.edu/pat/). En la actualidad Los administradores de esta lista son el Dr. Ernesto O Hoffmann y el Dr. Miguel Sánchez.

- Subscripción: Enviar un mensaje a: **listserv@listserv.rediris.es** escribiendo en el cuerpo del mensaje **subscribe PATOLOGIA nombre y apellidos**
- Dirección para envío de mensajes: **patologia@listserv.rediris.es**

## NETHISTEC

NETHISTEC es una lista de discusión bilingüe Español-Inglés en Internet sobre Histo-citotecnología, pretendiendo ser un medio de enlace entre histotecnólogos, citotecnólogos y patólogos de habla hispana. Señalar que además de los objetivos docentes y de intercambio de información, NETHISTEC es el órgano oficial de difusión de la Sociedad Latinoamericana de Histotecnología (SOLAHT) y forma parte del sito web Pathist-Web. En la actualidad la lista está hospedada en el servidor de la Universidad de Louisiana en Nueva Orleans y es coordinada por Dª Teresa R. Flores, Dª Rosemary Velasquez y el Dr. Ernesto O. Hoffmann.

- Subscripción: Enviar un mensaje a: **listserv@lsumc.edu** escribiendo en el cuerpo del mensaje **subscribe NETHISTEC nombre y apellidos**
- Dirección para envío de mensajes: **nethistec@lsumc.edu**

## **10.5.6.- Para Saber Más**

eGroups: http://es.egroups.com/info/features.html

LISTSERV®: http://www.lsoft.com/manuals/1.8d/userindex.html

Lisproc®: http://www.listproc.net/docs/index.html#subscriber

Majordomo®: http://www.greatcircle.com/majordomo/majordomo-faq.html

# *10.6.- Búsquedas Bibliográficas. Búsquedas de Imágenes de Patología en Internet*

## *ERNESTO MORO RODRÍGUEZ*

## **10.6.1.- Bases de Datos Y Medline. Introducción**

**Medline** es una de las bases de datos en el campo de la Biomedicina más consultadas del mundo. Está mantenida por la Biblioteca Nacional de Medicina de los Estados Unidos (National Medicine Library o NML). Comenzó su actividad de registro de publicaciones científicas en 1966 y en la actualidad indexa unas 4000 revistas en sus tres secciones principales: *Index Medicus*, *Nursing Index* y *Dental Literature Index*.

Medline tiene más de 9 millones de citas y la propia NML calcula que se consulta más de 18.000 veces al día en todo el mundo. En 1986 introdujo un sistema de búsqueda ¨amigable¨ en la forma de un paquete informático conocido como *Grateful Med* que se popularizó con tanta rapidez que ya en 1993 se estimaba que había llegado a distribuir más de 50.000 copias.

Medline se actualiza en cuatro modalidades distintas: 1) De forma semanal, 2) De Enero a Octubre, 3) En Diciembre y 4) Mensualmente en la llamada *SDILEN* (*Selective Dissemination*  of Information onLINE). Para hacernos idea de su labor cotidiana, se llega a registrar mensualmente unas 30.000 citas nuevas.

Otras bases de datos biomédicas de interés para médicos en general son: *Excerpta Medica*, *Current Contents*, *Biosis* y *Sedbase*. Además, el Consejo Superior de Investigaciones Científicas (CSIC) español recopila información científica de gran parte de la bibliografía española publicada en revistas especializadas que se editan en España. Entre sus distintas bases de datos destaca el *Índice Médico Español (IME)* con información registrada desde 1971 hasta la actualidad.

**Excerpta Medica** está producida por la editorial Elservier Science de Holanda. Contiene información desde 1974 e indexa publicaciones de todos los campos de la Biomedicina, exceptuando Enfermería, Odontología y Veterinaria aunque cataloga hasta 4500 revistas. Se diferencia del Medline en que está particularmente especializada en la farmacología.

**Current Contents** es propietaria del Instituto de Información científica de Filadelfia. Cataloga más de 6500 revistas biomédicas y de ciencias de la salud y se actualiza semanalmente constituyendo una alerta bibliográfica de gran utilidad.

**Biosis** es una base de datos centrada principalmente en las Ciencias Biológicas y campos interdiciplinarios como la Bioquímica, Ecología, Investigación Médica, Farmacología e Instrumentación. Es especialmente útil para consultar información publicada en congresos y simposium.

**Sedbase** es una base de datos especializada en reacciones adversas e interacciones medicamentosas publicadas en la literatura internacional.

Para utilizar la mayor parte de éstas bases de datos es muy conveniente estar familiarizado con sus *Thesaurus* correspondientes. Los *Thesaurus* son diccionarios de términos controlados que utilizan los sistemas de bases de datos a modo de palabras clave para archivar, memorizar y posteriormente localizar los documentos en ellas contenidos que responden con palabras clave determinadas.

Dentro de la cadena comercial de éstas grandes bases de datos debemos distinguir varios escalones:

- 1. **Los Productores** (casi todos los mencionados hasta ahora)
- 2. **Los Distribuidores** que suelen comprar bajo licencia los ficheros de las bases de datos de los productores. Mediante sus propios sistemas, y con características particulares que varían entre uno y otro, procesan la información y la clasifican en temas específicos. Algunos de los distribuidores más importantes de las bases de datos mencionadas son: DIMDI (Alemania), DATASTAR (Suiza), BRS (EEUU), DIALOG (EEUU).

3. **Los Productores de CD-ROM** compran las bases de datos bien a los productores o a los distribuidores, y se encargan de fabricar los ¨discos maestros¨ desde los cuales se realizan múltiples copias que se distribuyen y venden a los usuarios finales mediante suscripción anual. Entre éstos productores de CD-ROM los más conocidos son SILVER PLATTER, EBSCO y DIALOG. En España algunas casas comerciales que realizan la distribución de las copias que llegan a nuestros hospitales y bibliotecas universitarias son MICRONET, DOC 6 y LA LUA.

## **10.6.2.- Teledocumentación**

Bajo este nombre se designa el acceso a bases de datos en línea *(on line).* Implica un **acceso selectivo y a distancia a la información** mediante el uso un terminal de ordenador, un módem y teléfono - o como alternativa mediante red de acceso local (LAN). Tiene la ventaja de poder disponer de información de *forma instantánea y actualizada*.

En la década de los años 90, el desarrollo experimentado por redes internacional como *IN-TERNET* nos ha brindado la posibilidad de acceder a distintas bases de datos desde los lugares más remotos e inverosímiles. Generalmente el sistema de búsqueda utilizado mediante esta vía es el del *Lenguaje Libre* aunque recientemente se han incorporado a éstos recursos en línea sistemas de búsqueda avanzados, ampliando la posibilidad de utilizar *descriptores de búsquedas selectivas para localizar referencias por Campos*.

A continuación dispone de un listado de los principales recursos donde puede encontrar el Medline en Internet.

- - **NLM Medline Plus** : http://medlineplus.nlm.nih.gov/medlineplus
- - **NLM's PubMed Medline Retrieval System :** http://www4.ncbi.nlm.nih.gov/PubMed/
- **Internet Grateful Med Medline Search** : http://igm.nlm.nih.gov/
- **Medline Database at Community of Science, Inc.** : http://medline.cos.com/
- - **HealthGate Medline** : http://www.healthgate.com/HealthGate/MEDLINE/search.shtml
- - **Medscape Medline Search :** http://www.medscape.com/textSearch.form.fcgi
- - **Helix Medline Access** : http://www.helix.com/
- - **Avicenna Medical Information Services** : http://www.avicenna.com/

- **BioMedNet - World Wide Club for the Biological and Medical Community :**  http://www.biomednet.com/db/medline

- **Knowledge Finder** : http://www.medicineau.net.au/
- **Ovid On Call Medline and Medical Databases :** http://preview.ovid.com/libpreview/
- **Infotrieve Medline Service Provider :** http://www.infotrieve.com/
- **MD Answers at SilverPlatter :** http://php2.silverplatter.com/physicians/
- Paper Chase Medical Literature Searching : http://enterprise.bih.harvard.edu/paperchase/
- PhyNet Medline Access : http://medline.phynet.net/
- **Healthworks Medline Access :** http://www.healthworks.co.uk/hw/medline/registermed.html
- **NlightN Medline Search** : http://www.nlightn.com/

## **10.6.3.- Acceso a Medline en Castellano**

Un recurso de gran interés en nuestro medio es la posibilidad de realizar consultas a la base de datos Medline en castellano. Este acceso lo ha desarrollado el Grupo de Informática Médica de la Facultad de Informática (Universidad Politécnica de Madrid) dirigido por el Profesor Víctor Maojo.

Medline indexa sus artículos utilizando un vocabulario controlado de términos médicos y científicos denominado MeSH. Gracias a que cada referencia bibliográfica está asociada a un conjunto de términos MeSH jerarquizados que describen el contenido de cada documento, el

grupo de la UPM ha desarrollado una interfaz gráfica que permite hacer consultas en castellano. Esta interfaz se ajusta a los usuarios hispanohablantes que acceden a Medline y les ayuda a confeccionar una consulta permitiendo utilizar términos en español. Una vez elaborada la consulta se invoca al motor de búsqueda de *PubMed* (*Entrez*) que devuelve los artículos presentes en Medline que cumplen los criterios establecidos.

La base de datos implementada por la UPM se ha creado a partir de la edición de 1997 del *Unified Medical Language System* (UMLS) que contiene información de más de 30 vocabularios y en concreto dispone de información sobre los 4 vocabularios: CIE-9-MC, MESH, CPT y SNOMED.

El acceso al recurso puede solicitarse al investigador principal de este proyecto el Prof. Víctor Maojo http://www.dia.fi.upm.es/home\_pages/vmaojo.html - Página principal del Departamento de Inteligencia Artificial de la UPM http://www.dia.fi.upm.es/

## **10.6.4.- Índice Médico Español y Otros Servicios de Información para Médicos en Internet**

A continuación dispone de una lista de recursos que pueden ser de su utilidad:

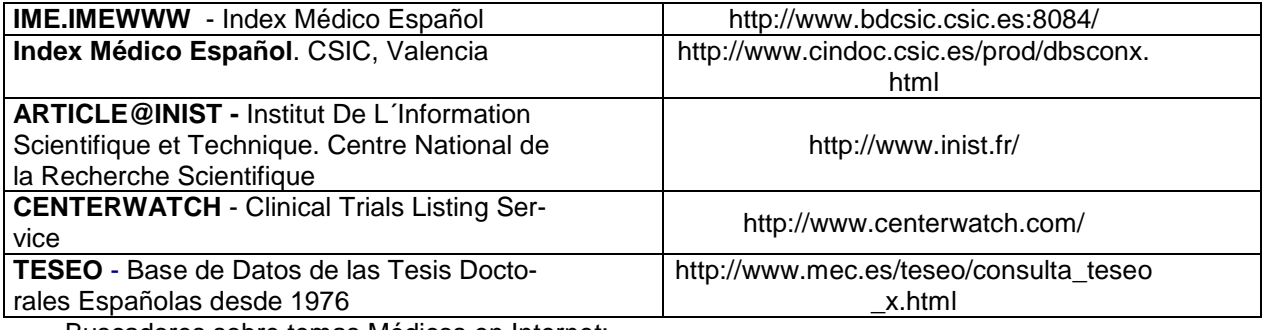

Buscadores sobre temas Médicos en Internet:

- **OMNI Universidad de Nottingham, UK:** http://omni.ac.uk/
- **CLINIWEB Universidad de Oregón, EE.UU.:** http://www.ohsu.edu/cliniweb/
- **THE SIX SENSES REVIEW Echo Strategies Group:** http://www.sixenses.com/
- **MEDICAL MATRIX Healthtel Corporation:** http://www.medmatrix.org/
- **HEALTHWEB Comité de Cooperación Institucional de USA:** http://helthweb.org/
- **HEALTH ON THE NET FOUNDATION:** http://www.hoh.ch/
- **INDEXMEDICO** En Castellano y desde Argentina: http://indexmedico.com/
- **MEDWEB Universidad de Emory, EE.UU.:**  http://www.cc.emory.edu/WHSCL/medweb.htlm/
- **HEALTHFINDER: http://www.healthfinder.org/**
- **HEALTHATOZ Medical Network, EE.UU. :** http://www.helthatoz.com/
- **MWSEARCH Universidad Politécnica de Brookling, N.Y., EE.UU.:** http://www.mwseach.com/

## **10.6.5.- Programas Informáticos Asistentes de Búsqueda y Gestión Biblibliográfica**

Una pregunta frecuente que suelen hacerse muchos de los jóvenes investigadores de patología que se encuentran en la fase de redacción de algún trabajo científico es la siguiente: ¿Quisiera saber dónde puedo conseguir un programa para manejar citas bibliográficas dentro de la red?.

Hace ya algunos años dimos respuesta a esta pregunta desde el FAQ INFOCONSEJOS DE EUSALUD (http://eusalud.uninet.edu/infoconsejos.html) en los siguientes términos.

## **¿Quisiera saber dónde puedo conseguir un programa para manejar citas bibliográficas dentro de la red?**

R1.- Respondo a lo que nos pides. Por mi parte conozco un programa bastante útil para el manejo de bibliografía que además se puede utilizar con los procesadores de texto más usados (Word, WordPerfect etc.) se llama EndNote y es de la empresa Niles & Associates Inc. Hay versiones para Mac y Pc la que yo conozco es la 2.2 de 1992 pero seguro que tienen alguna actualizada y no me extrañaría que implementaran algo para Internet. **Respondió:** E. M.

R2.- Sobre el software de manejo de bibliografía, yo también conozco el EndNote. La última versión es la 3.0. Cuesta \$99.95, (hasta el 31/5/98 había una oferta a \$79.95) y la dirección para pedirlo es: Niles Software Inc. The EndNotes Company 800 Jones St. Berkeley, Ca 94710 USA Fax: (510)559-8683 Email: info@niles.com http://www.niles.com/ **Respondió:** L.A.

R3.- Estimados compañeros: Hay una página dedicada a este tema en: http://www.logilabo.com/lol/pcbiblio.htm. Por ejemplo, uno de los enlaces permite versiones de evaluación en: http://www.risinc.com/demos.html. **Respondió:** M. G. R

## **10.6.6.- Bases de Datos de Imágenes Médicas en Internet de Anatomía Patológica**

Podemos definir que una **BASE DE DATOS** es una colección de información, o datos (data), que en virtud a su formato digital se puede organizar, actualizar, ordenar, buscar e imprimir según sus necesidades. Una base de datos no guarda simplemente la información también, como decimos, la organiza y la analiza para conocer su relevancia real. Puede tratarse de un simple archivo donde se almacena información de forma simple o un conjunto de archivos que contengan información relacionada con un tema concreto: **SISTEMA DE BASES DE DATOS**. Además, cuando es preciso gestionar cierto volumen de información con plena seguridad y varios usuarios concurrentes es preciso disponer de **SERVIDORES o GESTORES DE BASES DE DATOS.** El paradigma para este sistema de acceso sería *Internet* o su réplica para un entorno más limitado y corporativo mediante una *intranet*. La mayoría, por no decir la totalidad de los servidores de bases de datos actuales soportan protocolos de red. El más difundido el TCP/IP usado en Internet.

Por tanto, un servidor o gestor de bases de datos accesible a través de Internet debe permitirnos poder realizar:

- Búsquedas en la base de datos en función a criterios.
- Recoger, ordenar y formatear datos.
- Añadir, modificar y borrar casos.
- Crear nuevas bases de datos o estructuras de información.
- Mantener una absoluta integridad.
- Ejecutar ciertos procedimientos mediante código programado o establecer cierta comunicación entre los clientes.
- Y dadas las características del medio debe tener un alto nivel de seguridad, no sólo ante las intrusiones de usuarios malintencionados, sino también ante fallos del hardware asociado.
- **Informix Dynamic Server 7.2 Foundation 2000 (Informix)**
- **IBM DB2 5.2 (IBM Corp.)**
- **InterBase 5.5 (InterBase Sof. Corp.)**
- **MS SQL Server 7 (Microsoft Corp.)**
- **Oracle 8i (Oracle Corp)**
- **Sybase Adaptive Server 11.5 (SyBase Corp.)**
- **Microsoft Access (Microsoft Corp.)**
- **FileMaker Pro 4.1 (Claris Corp.) \***
- **ADABAS (Software AG)**

En la lista reseñada más arriba se muestra los **gestores de bases de datos comerciales** más difundidos. De estos, los gestores que copan mayores cuotas de mercado son DB2 y Oracle (IBM 32,2% y Oracle 29,3%). Aunque en los últimos años empiezan a abrirse camino aplicaciones como el MS SQL Server de Microsoft y también de forma destacada las aplicaciones de Informix. No nos debe extrañar que sean IBM y Oracle las principales figuras de esta tabla. Basta con recordar que el lenguaje SQL (Structured Query Language o lenguaje de consulta estructurado) fue resultado de un proyecto de investigación de IBM. A finales de los años setenta IBM estableció este lenguaje como de dominio público gracias a lo cual apareció como sistema comercial de Oracle. A partir de 1981, IBM lo fue incluyendo como lenguaje de consulta de sus sistemas gestores de bases de datos y en 1986 fue estandarizado por ANSI. SQL ha experimentado dos revisiones significativas, una en 1992 (SQL-2 SQL-92) y en 1999 (SQL-3) cuya novedad más destacada es el empleo de objetos en lo que parece una aproximación a las bases de datos orientadas a objetos.

## **La mayor parte de las bases de datos actuales permiten conexiones a través de ODBC, JDBC, Perls e incluso a través de librerías propias para enlazar con lenguajes como C o C++.**

ODBC (Open DateBase Conectivity o Conectividad de Bases de Datos Abiertas) se trata de un interfaz implementado por Microsoft de las especificaciones CLI (Call Level Interface) que permite el acceso desde distintas aplicaciones a diversos sistemas gestores de bases de datos.

JDBC (Java DateBase Conectivity o Conectividad de Bases de Datos mediante Java) define un API escrita en Java que sirve básicamente para comunicar un applet o aplicación con cualquier tipo de base de datos remota, a condición de que ésta reúna una serie de características.

Cada vez es más frecuente poder publicar o consular bases de datos en la World Wide Web utilizando un servidor Web incorporado y acceso TCP/IP a Internet bien usando *páginas activas de servidor* (ASP) o gracias lenguajes de marca *dinámicos o extendido como es el XML* (por ejemplo, como el que usa FileMaker Pro con su CDML *lenguaje de dinámico de Claris*).

Una vez expuestos algunos conceptos fundamentales sobre bases de datos vamos a ver qué recursos hay en la red que puedan ser de nuestro interés. Hemos realizado una búsqueda sistemática de los Recursos existentes en Internet relacionados con la publicación de Archivos y Bancos de Imágenes, Repositorios de Casos, Atlas, Bases de Datos, etc., todos ellos dentro del campo de nuestra especialidad. Para ello hemos utilizado dos buscadores clásicos *yahoo.com y altavista.com,* además de la Guía Internet del Diario Médico editada en 1998 *diariomedico.com* y el sistema de Búsqueda de Direcciones de Internet (WWW) sobre Anatomía Patológica de la SEAP *http://www.seap.es/informacion/buscar/index.asp.* 

Inicialmente realizamos una selección de 60 recursos en inglés y 33 en español. Esta relación de vínculos puede visitarse en la sección de Eusalud, Otros Recursos Médicos - Anatomía Patológica http://eusalud.uninet.edu/links.html. Se visitaron los 93 espacios web y se descartaron aquellos sitos que no disponían de archivos de imágenes o bases de datos, o que no se habían actualizado en los 3 últimos meses. Como resultado final, 20 Recursos (LISTA DE RE-CURSOS DE IMÁGENES DE PATOLOGÍA) cumplieron los criterios establecidos y se procedió para su evaluación a hacer una descarga completa o semicompleta utilizando la aplicación Offline Explorer 1.1 de MetaProducts (http://www.metaproducts.com). Gracias a esta aplicación es posible trazar un sitio web y realizar una descarga automática de sus contenidos según una configuración particular.

Mediante el procedimiento descrito se descargaron en sucesivas sesiones un total de 357 MB que correspondieron a 20.704 archivos clasificados en 2.562 carpetas. Seguidamente se procedió a hacer una evaluación de detallada de estos 21 Recursos.

Del análisis de los recursos referidos podemos clasificarlos:

1.- Según el tipo de Acceso: Públicos o sin restricciones de acceso. En la actualidad la mayoría de las páginas visitadas pertenecen a este grupo si bien cada vez resulta más frecuente encontrarse con recursos del tipo *Restringidos bajo clave de acceso*. Dentro de esta categoría predominan los de carácter comercial (revistas publicadas por editoriales, cursos corporativos con cuota de inscripción, congresos virtuales con control de los accesos o intranet institucionales).

2.- Según el tipo de Documentos Publicados: La gran mayoría se tratan de *web sites* con páginas estáticas editadas en HTML, si bien ya se empiezan a generalizar los sitios con páginas activas de servidor cuyos contenidos están almacenados en algún tipo de Base de Datos, y resulta excepcional el empleo de JDBC con conexión a Bases de Datos dentro de una arquitectura cliente/servidor que haga uso de *apps* o *applets* de desarrollo propio.

Dentro de la Selección de Recursos referida nosotros clasificamos 2 como **PROYECTOS A SEGUIR: The AFIP Department of Telemedicine** bajo la dirección de Bruce Williams. Esta web que ha constituido y constituye un punto de referencia para todos los patólogos, muchos de los cuales hemos mirado tras sus ventanas para aprender qué es lo que se puede hacer en Internet sobre Patología.

El segundo **PROYECTO A SEGUIR** es el liderado por el Profesor Gérar Brugal bajo el nombre **EUROPATH PROJECT - PATHCONSULT** con fondos de la Comisión Europea en su V Programa Marco en la directriz DG XIII: Telematics for Health.

Con una diferencia de escala considerable en relación con los dos proyectos anteriores, les expongo a continuación cuál es nuestra experiencia con **eusalud-l ;** lista de distribución de RedIris registrada bajo el título**: Foro de discusión de casos clínicos basados en imágenes biomédicas.** 

Eu\_Salud tiene sus orígenes en 1995 cuando nace como echo área de Euronet, red española de BBS bajo tecnología Fidonet. Ese echo-área quedó prácticamente en desuso en 1997 con la migración de todos los usuarios de las redes Fidonet a la floreciente Internet. En 1996 Eu\_Salud abre un *web site* en la recién surgida comunidad virtual *geocities.com* cuyos servidores se encontraban en la ciudad de los Ángeles, CA, antes de ser adquirida por *yahoo.com*. Con las nuevas páginas web creadas se mantienen los objetivos del área de Euronet, se construyen páginas de enlaces y se publican los primeros casos clínico-patológicos siguiendo los ejemplos de otros sitios de patología como Tumorboard o la web del AFIP.

En los cinco últimos años hemos seguido desarrollando diversas secciones como la publicación de distintos documentos Monográficos, una Bolsa de Trabajo, una página Calendario donde se relacionan las principales actividades médicas que tienen lugar en la red (cursos, congresos virtuales, formación continuada etc.), además de las Breves de Eusalud donde aparecen algunas notas de prensa relacionadas con nuestra profesión médica.

En 1999 **RedIris** tuvo a bien gestionarnos desde su servidor de listas de distribución la lista conocida como eusalud-l ya comentada en la anterior diapositiva. Además, desde el mismo año, la red **Uninet.edu** nos abrió sus puertas para poder albergar los contenidos desarrollados hasta el momento en un servidor más cercano donde se encuentra en la actualidad *http://eusalud.uninet.edu*. A día de hoy se han presentado unos 90 casos, distribuyéndose mensajes entre una media de 120 suscriptores (15.120 mensajes distribuidos aproximadamente).

Podemos decir que en éste momento la base de datos de eusalud-l cuenta con un fondo de unas 1.000 imágenes. A éstas se le ha sumado los registros de TumorBoard que constan de 1.356 imágenes que ilustran 891 casos que han sido aportados por un total de 73 autores diferentes durante los años 94 a 98. Con las imágenes de eusalud-l y tumorboard hemos creado un sistema de bases de datos bajo *FileMaker* que al estar conectado a un servidor web es posible hacer consultas remotas a través de Internet.

En conclusión, podemos afirmar que la posibilidad de consultar distintas bases de datos de imágenes relacionadas con nuestra especialidad, o con disciplinas afines a la nuestra, es cada vez más una realidad y que podría llegar a convertirse en un recurso de gran valor a medida que se incrementen los contenidos en la red y resulte más fácil hacer consultas rápidas y por contenidos.

En el anexo I encontrará una lista de recursos de imágenes de patología y especialidades afines.

## **10.6.7.- Pubmed Central (PMC)**

Para concluir quiero atraer su atención sobre lo que ya se apunta pudiera representar una revolución en el sistema de divulgación del conocimiento científico.

Para ponerle en antecedentes, si aún no la conoce, le contaré que esta iniciativa surgió como propuesta de un grupo de científicos a comienzos de año liderado por *Patrick Brown* investigador del Instituto Médico Howard Hughes de la Facultad de Medicina de la Universidad de Stanford, y *David Lipman* director del US National Council for Biothechnology Information (NCBI) del cual dependen, por ejemplo los conocidos *PubMedline* y *GenBank datebase.* La iniciativa propuesta consistía en la creación de un archivo *e-print* similar al establecido por los

físicos en 1991 en el Laboratorio Nacional de los Álamos, Nuevo México, bajo la dirección de *Paul Ginsparg*.

En Abril de 1999 mencionada idea tuvo una feliz respuesta por parte del, por entonces, director de los Institutos Nacionales de la Salud americanos (NIH), el *Dr. Harold Varmus* que redactó un borrador que colocó en el servidor del NIH bajo el título: **E-BIOMED: A Proposal for Electronic Publications in the Biomedical Sciences** (puede encontrar su URL entre las Referencias). Desde la publicación de este borrador se recibieron en su web gran cantidad de correo tanto de adhesión como de rechazo. Correo que puede consultarse también en esa web. Mencionado debate ha sido seguido con gran interés por los editores de las principales revistas, ejemplo de ellos son las referencias que hago más abajo de la revista *Nature.*

A modo de resumen podemos decir que el Dr. Varmus se ha encontrado, como aliados para el desarrollo de ésta iniciativa, a la Organización Europea de Biología Molecular (EMBO) y a la Red Internacional de Biología Molecular para Asia y el Pacífico (IMBN), además de gran número de universidades y personal de instituciones como la Organización Mundial de la Salud. No obstante las voces críticas también se han hecho escuchar. Una de ellas es, por ejemplo, la del Prof. Kaufman, patólogo y presidente de la Federación de Sociedades Americanas de Biología Experimental (FASEB) grupo editor de numerosas revistas y lobby de gran influencia en los Estados Unidos. Para el Prof. Kaufman éste proyecto sería inviable desde el punto de vista financiero dada la premisa de gratuidad y libre acceso que pretende el Dr. Varmus.

Pese a las críticas recibidas, el NIH anunció en de Septiembre de 1999 que E-BIOMED, finalmente bautizado con el nombre de PUBMED CENTRAL (PMC) tendría como fecha de lanzamiento Febrero del 2000. Desde entonces su servidor está operativo contando ya con más de año y medio de discreta presencia en la red.

Recientemente, al cumplirse el segundo aniversario en que se iniciara el debate de su viabilidad, se ha reavivarse la discusión pública entre sus partidarios y sus detractores. A los primeros se han sumado, como postura solidaria, la de un gran número de revisores de revistas científicas, principalmente docentes de diferentes universidades americanas, que postulan el libre acceso a los documentos científicos pasado un plazo razonable de tiempo, justo el necesario para que con su comercialización se puedan cubrir los gastos que propios de conlleva la industria editorial (http://www.publiclibraryofscience.org).

Otra postura adoptada por los responsables de PMC, contraria a la idea original, es la de ser cada vez favorables a aceptar que sean las propias revistas puedan prestar los servicios de acceso a los contenidos de texto completo de su artículos, en lugar de obligarlas a que tuvieran que remitir el texto completo al los servidores del NIH. Con ésta nueva medida, los organizadores de PMC esperan que un mayor número de revistas accedan a participar en su proyecto. Hasta la fecha el número real de revistas participantes ha sido muy reducido porque tan solo ocho fueron las que aceptaron registrar sus contenidos en éste sitio público de libre acceso *http://www.pubmedcentral.nih.gov/*

#### *Revistas disponibles desde PMC:*

Arthritis Research BMC Journals BMJ Breast Cancer Research Critical Care Genome Biology Molecular Biology of the Cell Proceedings of the National Academy of Sciences of the United States of America

*Otras revistas que tienen previsto adherirse al proyecto:* 

Biochemical Journal

BioMed Central - many new journals Bulletin of the Medical Library Association Canadian Medical Association Journal EMBO Journal Journal of the American Medical Informatics Association (JAMIA) Journal of Medical Entomology Nucleic Acids Research The Plant Cell Plant Physiology

## **Referencias**

- 1. Servicio de Documentación Científica de Glaxo Wellcome. Curso de Documentación Científica y Medline en CD-ROM.
- 2. Rodríguez J, Maojo V, Crespo J. Acceso a Medline en Español. Informática y Salud 1999; 21: 1064.
- 3. National Library of Medicine. "Unified Medical Language System". 6th Experimental Edition. April 1995.
- 4. Commission on Professional and Hospital Activities. "International Classification of Diseases. Ninth Revision, with Clinical Modifications (ICD-9-CM)". Ann Arbor. 1978.
- 5. American Medical Association. "Current Procedural Terminology". Chicago, II: The Association, updated annually.
- 6. Cote RA, Rothwell DJ, Palotay JL, Beckett RS, Brochu L. "The Systematized Nomenclature of Human and Veterinary Medicine" SNOMED International (4 volumen). College of American Pathologist. 1993.
- 7. García Rojo M. Webs de interés en Medicina. *Informática y Salud* 1998; 14; 710-712.
- 8. Medina, Crespo del Coro, Fernández González, Maojo García, Martín Sánchez, Pazos Sierra, Sáez Ayerra, Sanandrés Ledesma. Búsqueda, acceso y recuperación de información sanitaria en bases de datos a través de www. *Informática y Salud* 1999; 20: 1032-1033.
- 9. US biologist propose launch of electronic preprint archive. Nature 1999 ; 397: 91.
- 10. NIH plan brings global electronic journal a step nearer reality. Nature 1999 ; 398: 735.
- 11. Varmus H, Lipman D, Brown P. E-BIOMED: A Proposal for Electronic Publications in the Biomedical Sciences http://www.nih.gov/welcome/director/ebiomed/ebiomed.htm/t\_parent
- 12. Mixed response to NIH´s web journal plan. Nature 1999; 399: 8.
- 13. Europe´s molecular biologists could join global e-journal plan. Nature 1999; 399:, 292.
- 14. Varmun defends plan for global biomedical e-journal. Nature 1999; 399: 720.
- 15. EMBO backs single electronic repository. Nature 1999; 400: 97.
- 16. Critics query financing of proposal ´E-Biomer´. Nature 1999; 400:200.
- 17. Asia backs E-Biomed ´with peer review´. Nature 1999; 400: 491.
- 18. E-Biomed to be launched as a repository for research. Nature 1999; 401: 6.
- 19. Publishers challenged over access to papers. Nature 2001; 410: 502.
- 20. PubMed Central offers deal on content. Nature 2001; 410: 729.
- 21. PubMed Central decentralized. Nature 2001; 410: 740.
- 22. Access all areas?. Publishing on the semantic web. The self-archiving initiative. Setting logical priorities. A boycott is not the best route to free exchange of scientific information. Nature 2001; 410: 1023- 1026.

## *10.7.- Comunidades Virtuales de usuarios en Telepatología*

## *Mª JESÚS COMA DEL CORRAL*

La necesidad de comunicación entre los patólogos es una evidencia, que se abre camino poco a poco y que, hasta ahora ha tenido excesivos *handicap*. Las nuevas tecnologías de telecomunicaciones, y especialmente Internet, anuncian nuevas oportunidades en beneficio de todos los ámbitos de la Patología. Los beneficios de esta mejoría de las comunicaciones para la Asistencia, la Docencia y la Investigación, están creando una nueva imagen de la especialidad.

La comunicación entre los especialistas en de la Patología, de Anatomía Patológica es cada vez más necesaria debido a:

- La oportunidad de estandarizar procedimientos, diagnósticos, clasificaciones de las lesiones histopatológicas.

- La obligación de estar siempre en la vanguardia de la Medicina, porque el patólogo es el especialista que emite el "diagnóstico final". Como consecuencia, además de mejorar continuamente la calidad de la Asistencia, es preciso desarrollar la mejor Docencia posible de especialistas e impulsar la Investigación

- La necesidad de combatir el aislamiento profesional de muchos de ellos, por causas económicas, geográficas, demográficas, etc. Las plantillas de patólogos en los centros sanitarios siempre es menor que las de otros especialistas cirujanos, radiólogos, anestesistas, etc. En centros de pocas camas, puede haber sólo uno o dos patólogos, que se sienten aislados y/o desasistidos.

- El progresivo encarecimiento de algunos de los procedimientos de diagnóstico, como estudios ultraestructurales, inmunohistoquímica, PCR, hibridación *in situ*, citometría de flujo o morfometría, impiden disponer de estos recursos en los centros menos favorecidos, especialmente en el sector público o los sistemas más económicos de aseguramiento etc.

Sin embargo, la comunicación fluida entre los Patólogos no ha sido fácil hasta ahora, quizás por:

- las escasas relaciones con los patrocinadores tradicionales de reuniones científicos de especialistas,
- el menor reconocimiento social de la Patología, en comparación con el que gozan otras especialidades,
- el distanciamiento respecto a la industria farmacéutica,
- y en general, menos posibilidades económicas de los patólogos con respecto a sus colegas de otras especialidades.

Las nuevas tecnologías de las telecomunicaciones, y especialmente Internet pueden cambiar muy favorablemente esta situación. La comunicación fácil y económica con personas de todo el mundo, es ya un hecho al alcance de cualquiera, sea o no patólogo. Las repercusiones de este nuevo orden de comunicaciones son ya evidentes, y éstas son algunas de sus consecuencias:

 - Respecto de la Docencia, desde hace ya varios años disponemos de abundantes recursos *on-line* en Internet. En este sentido destacan los sistemas de enseñanza basada en entornos web del Department of Pathology, University of Utah, Salt Lake City. USA (Klatt y Dennis, 1988); "AnatpathWeb" del Hôpital Necker de Paris (Fournet y col, 1996) accesible en la dirección (http://www.anapath.necker.fr); "WebReport" de la Section of Medical Informatics, University of Pittsburgh, PA, USA (Lowe y col, 1996), Interpath de la Clínica Universitaria de Pamplona, "WellPath" de la Facultad de Medicina de la Universidad de Oviedo, etc.

 - Las posibilidades de la Investigación, van enriqueciéndose progresivamente con bases de datos *on-line*, por ejemplo un grupo de patólogos franceses han creado ADICAP (Association pour le Developpement de l'Informatique en Cytologie et en Anatomie Pathologique) un banco de 30.000 imágenes histopatológicas, accesible -con sus datos codificados e información clínica- a los patólogos vía Internet (http://www.adicap.asso.fr/). Puede ser una valioso instrumento para conseguir un consenso internacional de estándares y facilitar el intercambio de imágenes. Hay también varias bases de datos de necropsias (Berman y col. 1996; Moore y col 1996) y los laboratorios de centros filiales de un Laboratorio de Ontario (Canadá ) han centralizado una base de datos de citologías, que registra automáticamente 60.000 casos mensuales, con sus historias clínicas. El sistema opera en una red privada, basada en estándares de Internet (Golabek y col 1997).

La Asistencia con la Telepatología, o lo que es lo mismo, el examen morfológico a distancia de las preparaciones histológicas con fines diagnósticos, es en la actualidad, uno de los campos más creativos en la especialidad La Telepatología se basa en sistemas de transmisión de imágenes o video a lugares distantes, y esto abarca desde el medio más elemental, en el que un patólogo envía por mail a otro patólogo los casos a consultar, hasta el más sofisticado, a través de control remoto sobre un microscopio robotizado, y que está situado en una red de comunicaciones, por ejemplo, Internet.

Las videocámaras conectadas a microscopios son ya familiares para la mayoría de los patólogos y el avance de la tecnología permite digitalizar las imágenes directamente. La combinación de imágenes digitalizadas e Internet abre la puerta a múltiples posibilidades. Por ejemplo, en caso de duda diagnóstica, en vez de remitir las preparaciones a un experto, uno puede consultar simultáneamente la opinión de muchos, alrededor del globo (Furness 1997, Haroske y col. 2000). Basta con transmitir las imágenes por e-mail, DCC etc., y al mismo tiempo, comunicarse mediante video, audio o textoconferencia realizando una suerte de interconsulta global. Está suficientemente documentado la fiabilidad del diagnóstico morfológico en las consultas a distancia sobre imágenes morfológicas (Coma y col. 2001) y también se ha glosado anteriormente en este texto (véase Capítulo 2).

La Telepatología, es pues un medio al alcance de cualquier patólogo con un ordenador, un medio de captación de imágenes microscópicas y una red para transmitir a sus colegas, como por ejemplo, la línea telefónica para conectarse a la Red de Redes: Internet. (Coma y Peña 1999) Y en el mercado hay ya disponibles equipamientos de telepatología o microscopio robotizados que permiten efectuar diagnósticos en cortes por congelación de biopsias intraoperatorias, realizadas en centros que no disponen de patólogo (Okada y col. 1999; Petersen y col. 2000, Singson y col. 1999, Straussy col 1999).

La aparición de estos avances no siempre es recibida favorablemente. A tal efecto, se realizó una encuesta entre los 256 miembros de la Sociedad Australiana de Patología indagando su opinión acerca de aspectos generales de la Telemedicina, y específicamente de la telepatología en cortes por congelación o en consulta de expertos, que obtuvo una tasa de respuesta del 46%. En general, los patólogos manifestaban "tener miedo" de cometer errores en el diagnóstico remoto, y no aceptar fácilmente la alternativa de la telepatología a la metodología convencional. Además hay problemas respecto de la confidencialidad de las transmisiones (Damster y Williams 1999). Hay interés en el uso de la videoconferencia para sesiones clinicopatólogicas (Dietel y col. 2000). La teledocencia y el teletrabajo son vistas como técnicas adicionales bienvenidas pero solo para jugar un papel complementario con los métodos clásicos de enseñanza y trabajo (Mairinger y col. 1998, Harris y col, 2001).

Todo esto abre unos cuantos interrogantes más, y es sobretodo... ¿dónde y con quien nos encontramos en este laberinto de redes? ¿Quién puede guiarnos? ¿Qué utilidad tiene esa posibilidad de comunicación mas allá de mi departamento, mi hospital, mi ciudad, mi país? En resumidas cuentas, se trata de hallar nuestro sitio y nuestro papel más adecuado en la Aldea Global. De esta necesidad, y gracias a las posibilidades de Internet han surgido nuevas formas de desarrollo social, que –cuando se refieren al ámbito profesional- llamamos Comunidades Virtuales de Usuarios.

Desde una perspectiva técnica y tecnológica, Internet ha madurado considerablemente y ha pasado de una fase de revolución a una fase, más estable y más productiva, de evolución. Sin embargo, desde la perspectiva humana, intelectual y social, Internet sigue siendo algo inestable, en fase de crecimiento, que solamente está empezando a tener plena conciencia de su identidad y de sus posibilidades.

## **La Sociedad de la Información y de la Comunicación**

Hoy existe tanta información en la Red que encontrar los datos necesitados sobre una temática determinada se ha convertido para el usuario en un largo y tedioso proceso de lucha permanente con buscadores, indizadores, robots informáticos, y demás catalizadores de información de la red, que en ningún caso pueden hacer frente a la cantidad ingente de información y a su dinamismo permanente. En los primeros día de Internet (sería mejor hablar de ARPA-NET) predominaba ampliamente en Internet el elemento científico, profesional y académico, también conocida como K-Society (Hawa 1999) por Sociedad del Conocimiento quedando apenas mínima representación para los elementos indeseados y el ocio. Los términos se han invertido, y ahora la proporción de científicos es apenas la 5ª parte del total, por el crecimiento imparable de los medios comerciales, y el ocio en la Red.

#### **Necesidades de la K-Society**

Básicamente los miembros de la K-Society (D'Alessandro y Galvin 1998) desean comunicarse con personas que comparten sus mismos intereses temáticos y además residen en diferentes países, y así poder ampliar su percepción del tema a escala internacional. Y para ello, es preciso usar un mismo lenguaje o tener acceso a una unidad de traducción, así como a la información relacionada con sus temas de interés y poder llevar a cabo búsqueda eficientes y complejas sobre la información que está relacionada con sus temas de interés. Y estos miembros, a su vez, rechazan tener que comunicarse con miembros de otros ámbitos de Internet, recibir información en la que no estén interesados, ser molestados durante su actividad por interferencias no deseadas, perder tiempo buscando potenciales interlocutores de interés, o la información que necesitan.

#### **Problemas de la K-Society**

 Internet tiene muchos aspectos positivos para los miembros de la K-Society pero también varios inconvenientes y problemas sin resolver que limitan considerablemente el partido que los grupos académicos, los centros de investigación y las plantillas de las empresas consiguen sacarle:

Exceso de información y personas: inicialmente los usuarios de Internet eran los centros de investigación, las universidades y las empresas y organizaciones punteras. Los usuarios eran los miembros de estas entidades. Los contenidos transportados a través de la Red estaban en consonancia con la identidad de los usuarios y cumplían sus requisitos. La apertura y la expansión progresivas (positivas desde muchos puntos de vista) de Internet han llevado a la multiplicación y diversificación de los usuarios y de la información. Esto ha provocado la disminución del porcentaje de información útil y accesible para los miembros de la K-Society disminuye drásticamente, de forma que es cada vez más difícil y costoso en tiempo (Buhle, 1996; Jadad y Gagliardi1998).

Inseguridad: los primeros pasos de la Red, totalmente experimentales, siguen teniendo consecuencias notables incluso hoy en día. Adicionalmente el deseo de mantener la apertura de Internet, su crecimiento no controlado, la falta de un organismo central con poder suficiente, las iniciativas no coordinadas e incluso a veces incompatibles entre sí, etc., contribuyen a crear una sensación, a menudo justificada, de seguridad deficiente para el usuario. Recientemente se puede observar una tendencia lenta pero firme para incrementar la seguridad de los servicios y usuarios. Pero es muy lenta en comparación con las expectativas de los usuarios. Existen propuestas para la mejora técnica y de organización, pero su implantación global sólo se espera a medio o largo plazo. La consecuencia directa es que hoy en día los miembros de la K-Society sienten a menudo que les falta seguridad en su acceso a Internet.

 Desorganización: otro aspecto que limita la concepción de una Internet capaz de satisfacer las necesidades de la K-Society es la falta de organización, control y coordinación en la arquitectura y el crecimiento de la Red. Esto es inherente a su naturaleza: Internet no tiene topología definida y está cambiando constantemente, y es también la consecuencia de la voluntad permanente de promocionarla, extenderla, y ampliarla. Existen algunas organizaciones que dentro de sus limitaciones prácticas y operativas están a cargo del control de las diferentes redes informáticas, la creación de nuevos dominios, la generación de estadísticas de red, la administración de las diferentes innovaciones tecnológicas, la promoción de

las reglas de ética y de comportamiento, etc. Sin embargo, la mayoría de estas organizaciones no son realmente relevantes pues su papel es estrictamente consultivo.

Interferencias externas: la "mala reputación" de la Red para muchos foros científicos y académicos se debe esencialmente a la existencia de usuarios no deseados -bajo el punto de vista de los miembros de la K-Society- que pertenecen a una de las otras tres sociedades de Internet, y principalmente a la B-Society, e interfieren en las relaciones que se establecen entre los miembros de la K-Society y en su acceso a la información. Ejemplos característicos son los servidores, transmisores, comerciantes y clientes, de contenidos pornográficos y a favor del terrorismo.

En la actualidad la K-Society ha llegado a un punto clave en su evolución, propiciando esas comunidades virtuales de usuarios (CVU). Muchas CVU se han creado por inercia natural y están empezando a consolidarse, principalmente gracias a los grupos de noticias y las listas de distribución. Se han agrupado en torno a los servicios de información y comunicación que estaban buscando, o los han propiciado. Son conscientes del enorme potencial de la Red como medio de comunicación con sus pares y como medio de información (Cunningham T y Bartlett K, 1996; Redman el al. 1997)

Una Comunidad Virtual de Usuarios es un conjunto de usuarios de Internet que comparten aspectos comunes que diferencian esa CVU de las demás y permite considerar a todos los miembros de la CVU como si de una única entidad se tratara, y así poder cubrir sus necesidades de servicios de cliente. El concepto de Comunidad Virtual de Usuarios o VCU (Virtual Community of Users) ha sido introducido para clasificar los grupos de usuarios existentes en la K-Society. Las CVU que existen actualmente están formadas por estudiantes, profesores, investigadores, profesionales, y otras personas interesadas en un tema o un área de conocimiento concretos, que comparten sus conocimientos y experiencias y usan asiduamente los servicios de información y comunicación disponibles en Internet y que mejor se adaptan a sus necesidades (Kajiya et al. 1997). Asimismo, pretende facilitar y fomentar el desarrollo de las relaciones profesionales entre colegas, pero en el ámbito universal, superando las divisiones hasta ahora impuestas por razones geográficas, culturales o lingüísticas. Es bien sabido que una de las mayores dificultades con que se tropieza el médico en su formación continuada es el bombardeo masivo de información al que se encuentra sometido, así como la mala calidad de gran parte de esa información. Resulta difícil discernir qué dato es valioso, sobre todo de una manera rápida. Este es el motivo por el que han nacido movimientos como el de la Medicina Basada en la Evidencia. La generalización del uso de Internet, aunque ha acentuado mucho el bombardeo de información, también ha permitido un mayor desarrollo de esos movimientos, con lo que en general, la búsqueda de conocimientos se ha hecho más fácil.

Las CVU comparten los servicios comunes puestos a su disposición y tienden a nacer espontáneamente cuando esos servicios están disponibles, y son utilizados como herramienta para la mejora de la formación profesional. Las CVU no son entidades estáticas, sino que conservan su capacidad de crecer e incluso de formar nuevas CVU cuando las circunstancias lo exigen. Todo lo expuesto repercute de manera positiva en el ejercicio profesional de los usuarios de diversas profesiones. El factor fundamental es el acceso rápido a gran cantidad de información y la capacidad de discriminar, gracias al contacto con colegas de todo el mundo, la información veraz y útil de la falsa o inútil. La relación con otras CVU permite además, con esas mismas características, la resolución de problemas complejos, como por ejemplo, en el caso de un médico, el acceso a la información sobre el tratamiento de una enfermedad rara o el diagnóstico de una patología mediante técnicas de imagen en un centro donde no es posible la consulta con el especialista correspondiente.

COPAT (www.uninet.edu/copat), es una Comunidad Virtual Internacional de Patólogos, que forma parte de la Red UniNet (http://www.uninet.edu), y trata de ser un punto de encuentro y reunión de patólogos, semejando un Departamento Virtual ideal, donde uno pueda sacar y dar rendimiento a su trabajo y al de los demás. En ese departamento, cada uno puede ser Residente o Jefe de Servicio o Profesor ilustre en un momento determinado, dependiendo de la situación de los demás. No se trata de hacer de caja de resonancia de problemas del propio ambiente de trabajo. Pero por ejemplo, si un patólogo desea pedir unas técnicas especiales de las que personalmente carece, éstas podrían ser realizadas cooperativamente en otro Laboratorio distante. O, en caso de necesitar realizar una búsqueda de datos informatizados en el ordenador, si no pudiera ser en uno propio, tal vez podría hacerlo, utilizando el programa que se ejecuta en otro ordenador distante de un compañero. En suma, la idea es crear un ámbito abierto donde el patólogo pueda desarrollar sus mejores ideas sin depender de las coyunturas concretas menos favorables del propio ámbito laboral, ya que en COPAT encontrará colegas dispuestos a cooperar para sacarla adelante. En resumen, lo que se pretende es llevar a cabo un trabajo cooperativo que enriquece a muchos.

A medida que avanza el Tercer Milenio intuimos que van a cambiar muchas cosas, también en la forma de trabajar de los patólogos. Hay que hacer un esfuerzo en perder este miedo porque nos corresponde un puesto en la vanguardia de la Medicina. Aller (1997) ve así la "pathologist's workstation": junto al microscopio, el ordenador con procesador de texto, correo electrónico, navegador para páginas web, bases de datos bibliográficas, análisis estadístico, análisis de imágenes curvas ROC de supervivencia y sistema de síntesis de voz. ¿No resulta atractiva esta imagen? Y ese patólogo, puede estar en un Departamento Virtual consultando sus casos y compartiendo sus logros con colegas a lo ancho del mundo.

#### **Referencias**

Aller RD. The pathologist's workstation. Clin Lab Med. 1997; 17: 201-28

Berman JJ, Moore GW, Hutchins GM. Maintaining patient confidentiality in the public domain Internet Autopsy Database (IAD). Proc AMIA Annu Fall Symp. 1996: 328-32

Buhle EL Jr. Medicine and the Internet. What can I learn from the Internet?" J Fla Med. Assoc. 1996; 83: 624-7.

Coma del Corral MJ, Sánchez Ramos MA, Moro Rodríguez E, López Caballero JJ, de la Vega M, Serrano Martín I. Telepatologia en las comunidades virtuales de usuarios. Disponible en URL: http://conganat.uninet.edu/CONFERENCIAS/Coma/index.html 13/05/2001

Coma de Corral MJ, Peña H.Quo vadis telemedicine? Rev Neurol. 1999;29 :478-83

Cunningham T, Bartlett K. Integrated telematic support for paediatrics: a practical model. J Telemed Telecare 1996;2 Suppl 1:50-54

D'Alessandro MP, Galvin JR. "SPR on-line: Creating, maintaining and distributing a virtual professional society on the Internet". Radiographics 1998; 18: 189-94.

Damster G, Williams JR. The Internet, virtual communities and threats to confidentiality. S Afr Med J. 1999; 89: 1175-8

Dietel M, Nguyen-Dobinsky TN, Hufnagl P. The UICC Telepathology Consultation Center. International Union Against Cancer. A global approach to improving consultation for pathologists in cancer diagnosis. Cancer. 2000; 89: 187-91

Fournet JC, Colin V, Bertheau P, Emile JF, Jaubert F, Jais JP, Brousse N. Internet, une nouvelle ressource pour l'anatomie pathologique? Ann Pathol. 1996; 16: 478-83

Furness PN. The use of digital images in pathology. J Pathol. 1997; 183: 253-63

Haroske G, Giroud F, Kunze KD, Meyer W. A telepathology based Virtual Reference and Certification Centre for DNA image cytometry. Anal Cell Pathol. 2000;21(3-4):149-59.

Harris T, Leaven T, Heidger P, Kreiter C, Duncan J, Dick F. Comparison of a virtual microscope laboratory to a regular microscope laboratory for teaching histology. Anat Rec. 2001 Feb;265(1):10-4.

Mairinger T, Netzer TT, Schoner W, Gschwendtner A. Pathologists' attitudes to implementing telepathology. J Telemed Telecare. 1998; 4: 41-6

Golabek JK, Brueckner PJ, Seidenfeld AM. CytoBase: an electronic medical record for cervical cytology. Proc AMIA Annu Fall Symp. 1997: 37-41

Hawa Attourah M. La Red `a la carta': las comunidades virtuales de usuarios y los servicios telemáticos temáticos integrados. Rev Neurol. 1999; 29:5 p.486-490

Jadad A.R., Gagliardi A. "Rating health information on the Internet: Navigating to knowledge or to Babel?" JAMA 1998; 279: 611-4.

Kajiya Y, Fujiyoshi F, Ichinari N, Nakajo M, Muranaga F, Kumamoto Y. "Construction of an MRI reporting system using the Internet". Nippon Igaku Hoshasen Gakkai Zasshi 1997; 57: 353-5.

Klatt EC, Dennis SE. Web-based pathology education. Arch Pathol Lab Med. 1998; 122: 475-9

Lau F, Hayward R. Building a virtual network in a community health research training program. J Am Med Inform Assoc. 2000; 7: 361-77

Lowe HJ, Antipov I, Walker WK, Polonkey SE, Naus GJ. WebReport: a World Wide Web based clinical mul-

timedia reporting system. Proc AMIA Annu Fall Symp. 1996: 314-8

Moore GW, Berman JJ, Hanzlick RL, Buchino JJ, Hutchins GM. A prototype Internet autopsy database. 1625 consecutive fetal and neonatal autopsy facesheets spanning 20 years. Arch Pathol Lab Med. 1996; 120: 782-5

Okada DH, Binder SW, Felten CL, Strauss JS, Marchevsky AM. "Virtual microscopy" and the internet as telepathology consultation tools: diagnostic accuracy in evaluating melanocytic skin lesions. Am J Dermatopathol. 1999; 21: 525-31

Petersen I, Wolf G, Roth K, Schluns K. Telepathology by the Internet. J Pathol. 2000; 191: 8-14

Redman PM, Kelly JA, Albright ED, Anderson PF, Mulder C, Schnell EH. Common ground: the HealthWeb project as a model for Internet collaboration. Bull Med Libr Assoc 1997;85:325-330

Singson RP, Natarajan S, Greenson JK, Marchevsky AM. Virtual microscopy and the Internet as telepathology consultation tools. A study of gastrointestinal biopsy specimens. Am J Clin Pathol. 1999;111: 792-5

Strauss JS; Felten CL; Okada DH; Marchevsky AM. Virtual microscopy and public-key cryptography for Internet telepathology. J Telemed Telecare. 1999;5:105-10

## *10.8.- Integración de recursos telemáticos.*

#### *MARÍA JESÚS COMA DEL CORRAL*

Internet ya no es la red experimental que era en los años 60: la experiencia de los técnicos y desarrolladores es amplia, la cultura se ha transmitido al usuario, las aplicaciones se han estandarizado. El abanico de servicios disponibles en la Red se ha abierto y diversificado. A los tradicionales servicios como el correo electrónico, la transferencia de ficheros, las sesiones en modo terminal, se ha añadido un nuevo grupo de servicios que han abierto los nuevos horizontes que hemos destacado anteriormente, entre los que cabe destacar el papel determinante de la World Wide Web (1992) y también la reciente y prometedora tecnología de los Canales (1993). Las nuevas entradas tecnológicas han sido múltiples y han añadido potencia y versatilidad a las aplicaciones de la Red, y las expectativas de futuro son todavía más esperanzadoras.

Hoy en día el usuario puede encontrar en la red aplicaciones que abarcan desde el básico correo electrónico hasta la videoconferencia. Todos los servicios que hoy en día coexisten en la Red lo hacen porque tienen un ámbito de trabajo definido, y un papel perfectamente claro. No compiten entre sí, sino que colaboran de forma que donde acaba uno empieza otro, rellenando el vacío que no puede ocupar el primero. En el marco que nos interesa podemos dividir los servicios de la Red en dos grandes grupos: los servicios de información y los servicios de comunicación. Los primeros sirven como su nombre indica para difundir contenidos informativos a una comunidades de receptores potenciales. Los segundos permiten establecer la comunicación entre dos o más usuarios para intercambiar contenidos de tipos muy diversos.

Entre los servicios de información cabe destacar los siguientes:

- World Wide Web
- Transferencia de ficheros (FTP File Transfer Protocol)
- **Canales**

Entre los servicios de comunicación cabe destacar los siguientes:

- Correo electrónico
- Listas de distribución
- Grupos de noticias
- Textoconferencia (IRC *Internet Relay Chat*)
- Audioconferencia
- Videoconferencia (MBONE)

Un producto que se define como un paquete de servicios telemáticos debe analizar qué servicios intenta incorporar en su oferta y con qué papel y características entra cada uno de los mismos. Los servicios que reinan hoy en día en la Red son los que con el paso de los años han demostrado su valía y su interés para la comunidad de usuarios. Por ello deberán ser el centro de interés del análisis en este apartado del proyecto.

Cuando las ondas televisivas se caracterizaban por la existencia de un único canal no existía alternativa en la elección de los contenidos por parte del telespectador. La aparición paulatina de una mayor gama de canales, primero públicos y posteriormente privados, ha repercutido en el aumento de la oferta para el telespectador que pasaba a poder elegir con más margen aquello que veía en cada momento: se ponía en boca de todos una palabra tan común hoy en día, zapping o zapeo. La saturación de la demanda y de las vías de financiación de los canales televisivos, unido al aumento de las exigencias de los telespectadores han repercutido en el nacimiento de canales de televisión temáticos, pensados y destinados a un perfil de consumidores claramente determinado y diferenciado de los demás. Es la Televisión a la Carta.

El crecimiento anárquico de Internet y la ausencia de una administración central con poder relevante ("Internet es de todos y de nadie") han dificultado la aparición de una Red a la Carta de cobertura global. Todo se ha limitado a iniciativas puntuales, poco ambiciosas, o parciales. Algunos indicios apuntan claramente hacia la afirmación de una tendencia que se viene observando desde hace algún tiempo, la aparición y consolidación de las Comunidades Virtuales de Usuarios (CVU). Las CVU juegan un papel cada vez más relevante en la Aldea Global, y la

mejor muestra de ello es que ya existen organizaciones que sólo se dedican a identificar estos perfiles tipos de usuarios y a analizar su comportamiento en la Red. (Hawa 1999)

El término Comunidades Virtuales de Usuarios (CVU) intenta representar un colectivo de usuarios de la Red que comparten un mismo perfil profesional, cultural, o de cualquier otro tipo, y que por ello comparten unas mismas aficiones o necesidades. Estas CVU se crean por simple inercia: los usuarios que tienen aficiones o perfiles similares tienden a encontrarse en puntos virtuales de la Red, se llamen listas de distribución, grupos de *news*, o canales IRC. Dependiendo de la visión que se adopte para clasificarlas, las CVU pueden corresponderse con categorías profesionales, clases de consumidores, aficionados diversos, etc. La vertiente de consumo de las CVU o la vertiente superficial de agrupación por *hobbies* no son las que aquí nos interesan. Desde la perspectiva investigadora que motiva a los autores de este texto, las CVU se corresponden con colectivos socio-académico-profesionales con identidad propia, médicos, economistas, juristas, informáticos, etc. Tal vez la visión más cercana en el mundo no virtual (nos resistimos a llamarlo real, pues el mundo virtual tiene un componente real igual de válido que el no virtual) a las CVU sea la que intentan instaurar los Colegios Profesionales de médicos, abogados, gestores, etc.

Las CVU desde nuestro punto de vista son esos colectivos de usuarios. Como hemos dicho, se puede asumir que tienen las mismas necesidades, buscan el mismo tipo de información, necesitan el mismo tipo de servicios, y lo que es más importante, pueden encontrar una excelente vía de enriquecimiento profesional, social, o académico, a través del intercambio de conocimiento con sus pares.

#### **Los diferentes niveles**

Cualquier propuesta de servicios telemáticos se construye basándose en una superposición de capas desde el nivel más bajo y técnico, hasta el más alto, el del usuario final. Un Servicio Telemático Temático es un servicio Internet que está diseñado para servir a una CVU específica. Unos Servicios Telemáticos Temáticos Integrados corresponden a la integración de todos los Servicios Telemáticos Temáticos que se emplean para satisfacer las necesidades de una Comunidad Virtual de Usuarios específica.

Sólo integrando los diferentes servicios y haciendo que colaboren activamente, se conseguirá ofrecer un producto de alta calidad. El esquema contempla tanto los servicios de comunicación como los de información. Los diferentes servicios quedan integrados de forma que el final de un servicio debe corresponder al comienzo de otro que lo complementa. UniNet (University Network of Integrated Telematics Thematic Services) es la primera experiencia piloto real que propone una Red de Servicios Temáticos Telemáticos Integrados para Comunidades Virtuales de Usuarios. Empezó a funcionar a finales de 1996 en la Unidad de Investigación del Hospital General Yagüe de Burgos, bajo los auspicios de la fundación Burgos por la Investigación de la Salud, en colaboración con personas de otros centros académicos o de investigación entre los que cabe destacar la Universidad Politécnica de Valencia y el Max-Planck-Institut für Verhaltensphysiologie at Seewiesen (Alemania). Fue presentada oficialmente durante las Jornadas Técnicas de RedIRIS'1997 en Zaragoza. (Coma y Hawa,1997; Coma et al. 1997, 1998, Tomas 1997). La propuesta Reduni, en la que se plasman las ideas de este Proyecto, es de libre acceso a través de Internet en la dirección http://www.uninet.edu/red/index.htm, y ha servido de base e inspiración para otros proyectos posteriores (J. de las Heras, 2000).

 La integración de los servicios permite desarrollar actividades en cada una de las 3 facetas de la Patología. Por ejemplo, en la Red UniNet (http://www.uninet.edu) mediante esa integración de recursos se realizan las siguientes actividades:

#### A. Docencia

- Impartición de cursos de formación especializada, con apoyo de transferencia de ficheros, y otros medios
- Realización de charlas divulgativas y coloquios de temas de interés general
- Mantenimiento de formación continuada y reciclaje de profesionales.
- Actualización permanente de directorios de recursos y descripción de su utilidad.
- Combinando emisiones de Televisión vía satélite con IRC científico se han impartido diversos cursos y actividades Docentes universitarias regladas

## B. Investigación

- Unión entre científicos interesados o involucrados en un mismo problema para elaborar estrategias conjuntas. Por ejemplo, las actividades de apoyo a la Atención Farmacéutica que se realizan por grupos de Farmacéuticos Comunitarios apoyados por Farmacéuticos de Hospital.
- Realización de trabajos de investigación conjuntos de ámbito Global. Entre ellos, el financiado por la ayuda 99/0324 del Fondo de Investigación Sanitaria, para evaluar UniNet en la Asistencia, Docencia e Investigación.
- Se han realizado ya 10 reuniones científicas virtuales del máximo nivel, y están convocadas otras 3
- Tutoría de alumnos de doctorado que elaboran sus Tesis Doctorales.

## C. Asistencia

- Consultas de cuestiones puntuales entre especialistas de una misma ciencia apoyados en la transferencia de ficheros de imágenes, registros informatizados, radiografías digitalizadas, etc.

Acceso a los recursos científicos de los más favorecidos, incluidos los Congresos Virtuales.

- Erradicación del aislamiento profesional debido a las características de la profesión: médicos rurales, embarcados, vigilantes forestales, etc. Hay usuarios registrados domiciliados desde la ciudad de Ushuaia en Tierra de Fuego, a poblaciones pequeñas de la provincia de Waikatoo en Nueva Zelanda.
- Apoyo a grupos profesionales en situaciones de especial debilidad. Por ejemplo, un Programa de Doctorado, impartido en UniNet pudo ser realizado por un médico que estuvo desplazado en Bosnia-Herzegovina con las tropas de pacificación españolas.
- Formación de grupos de autoayuda tipo alcohólicos anónimos, o de terapia de grupo.
- Con frecuencia se realizan consultas interprofesionales médicas, jurídicas, económicas, artísticas, docentes, etc.
- Cooperación con las situaciones desfavorecidas y colaboración en proyectos humanitarios. Por ejemplo: UniNet fue una de las primeras organizaciones en colaborar en la bús-<br>queda de avuda para la reciente catástrofe de Venezuela. queda de ayuda para la reciente catástrofe de Venezuela. (http://www.uninet.edu/union99/vene.html).

El Proyecto UniNet define una aproximación jerárquica a la definición de las CVU y las clasifica en Barrios Temáticos, o CVU de orden general que a su vez pueden agrupar otras CVU más específicas, que podríamos llamar Calles Temáticas. Son las verdaderas comunidades que agrupan los miembros de la K-Society. En UniNet cada Comunidad de Usuarios puede acceder a un abanico de posibilidades complementarias entre sí, como son los servicios de World Wide Web o WWW, también en lenguajes WML para móviles Wap, y XML, *Internet Relay Chat* o IRC, Listas de Distribución de Correo electrónico, *News* Web o Foros de discusión, File Transfer Protocol o FTP, Audio-conferencia, Video-conferencia mediante *Streamer* o apoyada en televisión por satélite.

UniNet persigue ser universal, en el terreno lingüístico y geográfico, y estar abierto a todos los miembros de la K-Society. El proyecto se basa en el trabajo de colaboración voluntario y altruista de científicos y profesionales de más de 50 países repartidos en cinco continentes. El objetivo es proporcionar canales de información y de comunicación en Internet para cada miembro de la K-Society sea cual sea su campo o disciplina. Uno de los aspectos críticos del proyecto es proporcionar los mejores recursos al usuario con los mínimos requisitos en términos de experiencia informática. De esta forma el usuario puede tener un mínimo conocimiento de la informática y seguir utilizando los servicios.

UniNet es una Ciudad Virtual del Conocimiento, que se realiza mediante el trabajo cooperativo, desinteresado, voluntario, abnegado y altruista, en el que intervienen muchas personas de muchos países, y es apoyado por muchas instituciones públicas y privadas, entidades universitarias y centros educativos repartidos por todo el mundo. Esa lista, permanentemente creciente, puede consultarse en la dirección http://www.uninet.edu/uninet/centros.html .Carece de jerarquía, no hay burocracia, y se gobierna mediante Comités, de adhesión voluntaria. Los participantes en la organización y desarrollo actúan con mentalidad de servicio, solicitando continuamente aportaciones y experiencias para contribuir a su mantenimiento, mejora, crecimiento y difusión. Su universalidad y carácter universitario quedó refrendado con el dominio .edu.

UniNet comenzó con un núcleo de personas unidos por el afán de poner en marcha Áreas Temáticas en Internet para diferentes grupos profesionales. La idea final es que un profesional sin especiales conocimientos informáticos tenga al alcance de su mano todos los recursos de Internet de su interés, y pueda compartir sus conocimientos con grupos de profesionales afines. Actualmente dispone de una red de servidores ubicados en 13 países, de cuatro continentes, es de cobertura mundial (accesible a través de cualquier conexión Internet), y en ella predominan los usuarios del mundo hispanohablante. El dominio registrado en Internic UNI-NET.EDU agrupa todas las actividades que se realizan en ella, y los diversos recursos telemáticos, con desarrollos variables, que incluyen:

- Listas de distribución de correo electrónico
- Servidores de paginas web
- Red de textoconferencia o IRC
- Revistas electrónicas
- NewsWeb, Grupos de noticias en Web
- Servidores de FTP
- Servidores de recursos
- Foros de discusión
- Utilidades CGI, bases de datos, paneles de discusión, etc
- Audioconferencia y videoconferencia, a demanda.

Bueno, todos vemos que tiene grandes ventajas, pero antes de que Internet sea para todos, debe superar unos cuantos *hándicaps*.

En esta nueva frontera que nos presenta la sociedad de la comunicación a través de la Red de Redes, Internet debe ser para cada uno, pero no lo será si...

 - es tan complejo que no pueda ser usado mas que por expertos. Por tanto, hay que desarrollar programas y sistemas que permitan usarlo sin necesidad de ser primero ingeniero informático.

- los padres, educadores, profesionales, etc no pueden crear ámbitos protegidos donde puedan reunirse con sus homólogos sin riesgo de ser molestados.

- en cada casa, cada escuela, cada pueblo, cada país, cada consultorio, cada despacho ..... haya una buena conexión a Internet, en cualquier momento y en cualquier idioma.

(Vin Cerf 1999)

Agradecimientos:

Al Fondo de Investigación Sanitaria por la Ayuda FIS 99/0324, que permite validar estos postulados..

A Marc Hawa, sin cuyo apoyo habría sido imposible tanto trabajo

## **Referencias**

Cerf, Vinton G. en 1999. Internet is for everyone. Disponible en url: http://www.worldcom.com/about\_the\_company/cerfs\_up/presentations/

Coma MJ, Hawa M. "Grupo de Trabajo IRIS-IRC. El IRC Científico, una propuesta: RedUNI". Jornadas de Trabajo RedIRIS, Zaragoza, España, 18 Nov.1997.

Coma MJ, Martín A, Hawa M. "La comunicación en directo en Internet. UniNet: La Red Universitaria de Servicios Telemáticos Integrados". Rev. Neurol. 1998; 26:992-5

Coma MJ, Martín A, Hawa M. "Integración de Recursos Telemáticos: UniNet y la Comunicación en directo en Internet". II Congreso Virtual hispanoamericano de Anatomía Patológica. En

## http://www.conganat.org/iicongreso/conf/022/index.html (12/06/98)

Hawa Attourah M. La Red `a la carta': las comunidades virtuales de usuarios y los servicios telemáticos temáticos integrados. Rev Neurol. 1999; 29:5 p.486-490

Tomás C. "Grupos de Trabajo en RedIRIS y su entorno internacional". Bol. de la Red Nacional de I+D. RedIRIS 1997; 41-2: 28-36.

Saez de las Heras J. Comunicación personal. Carta de 2000